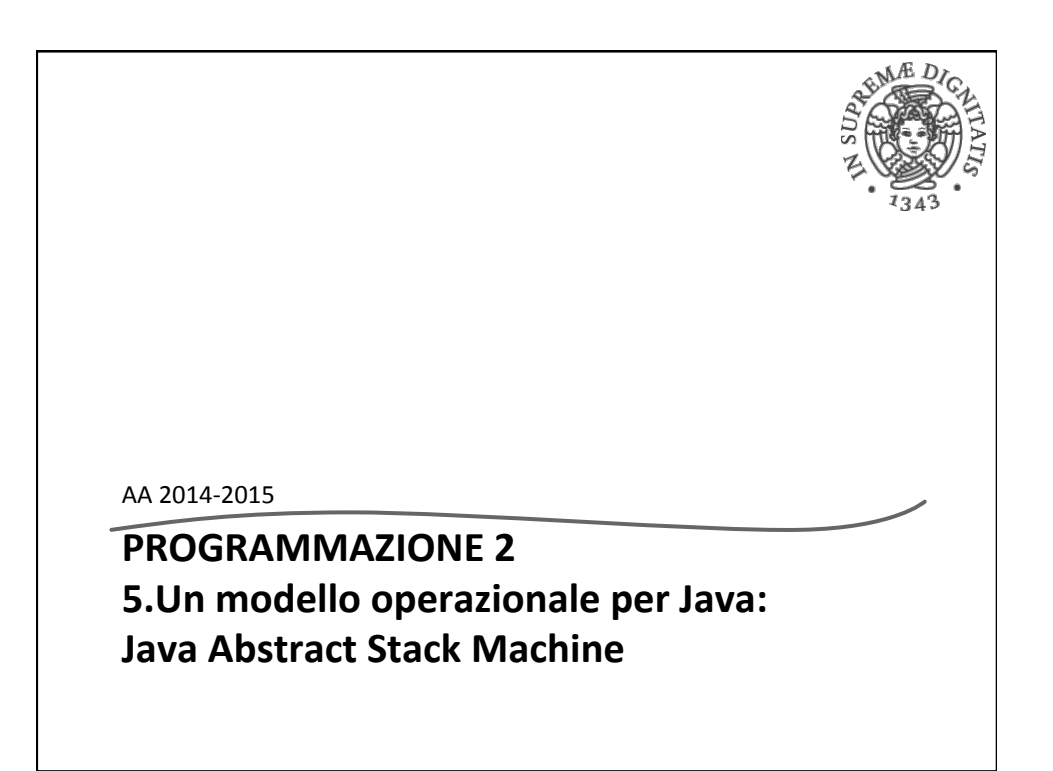

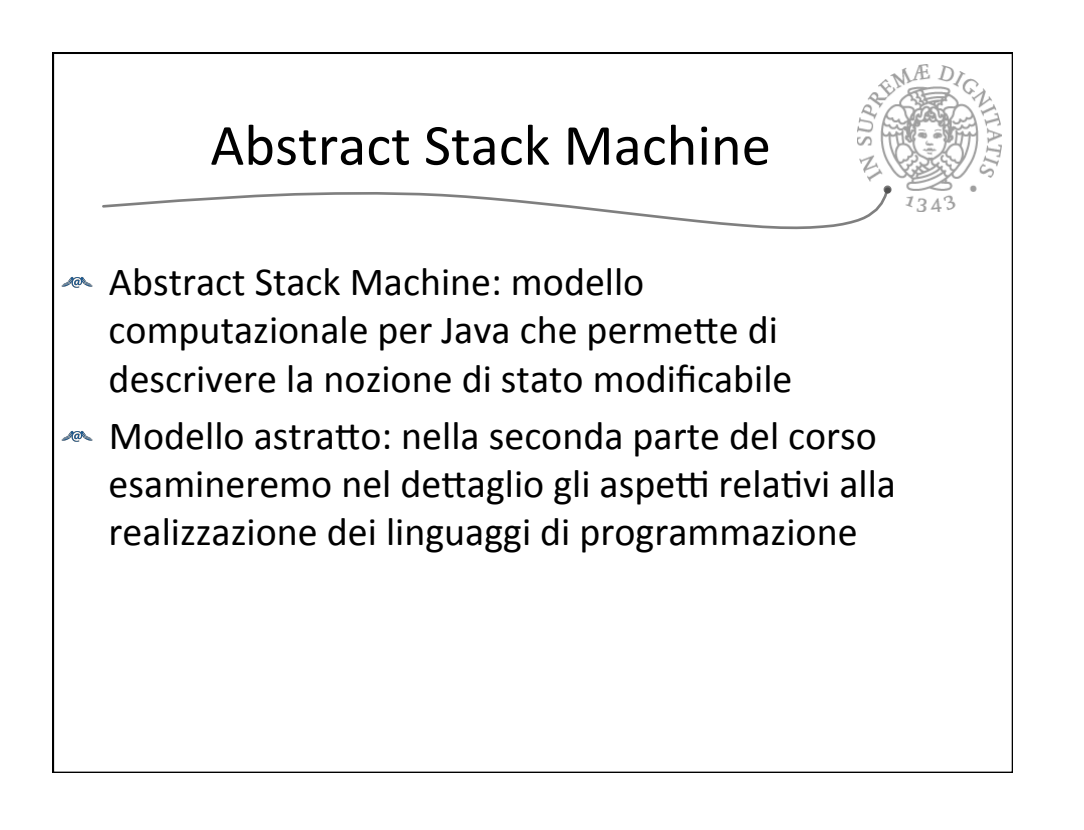

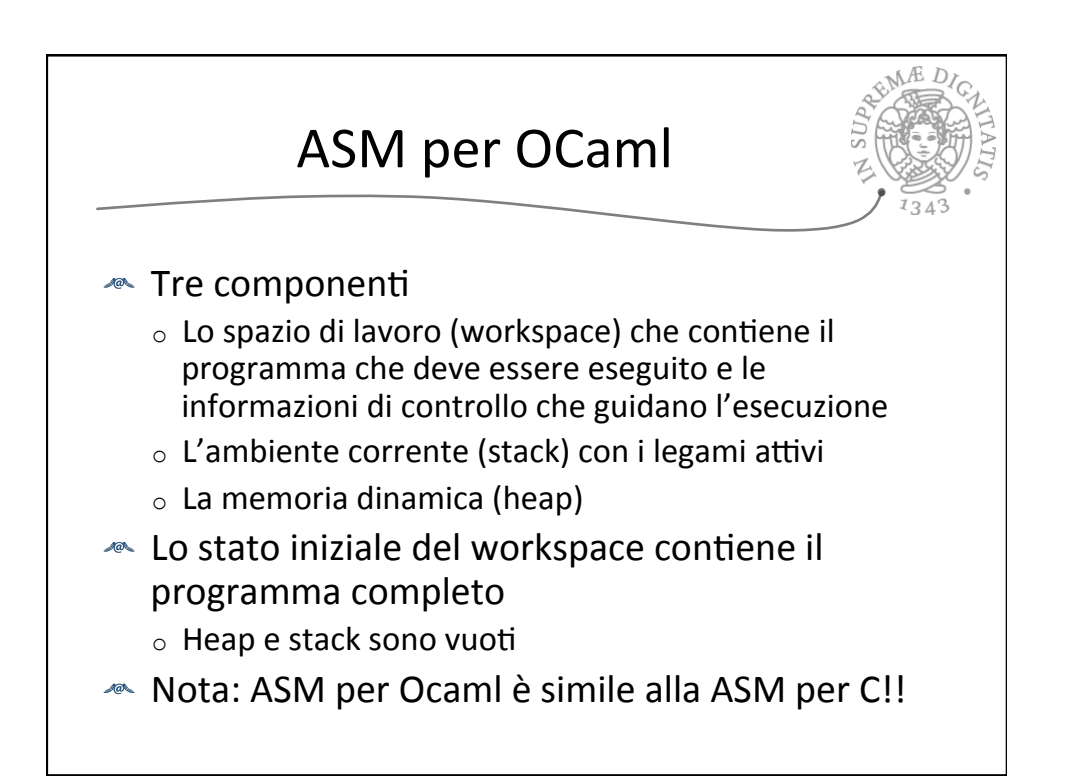

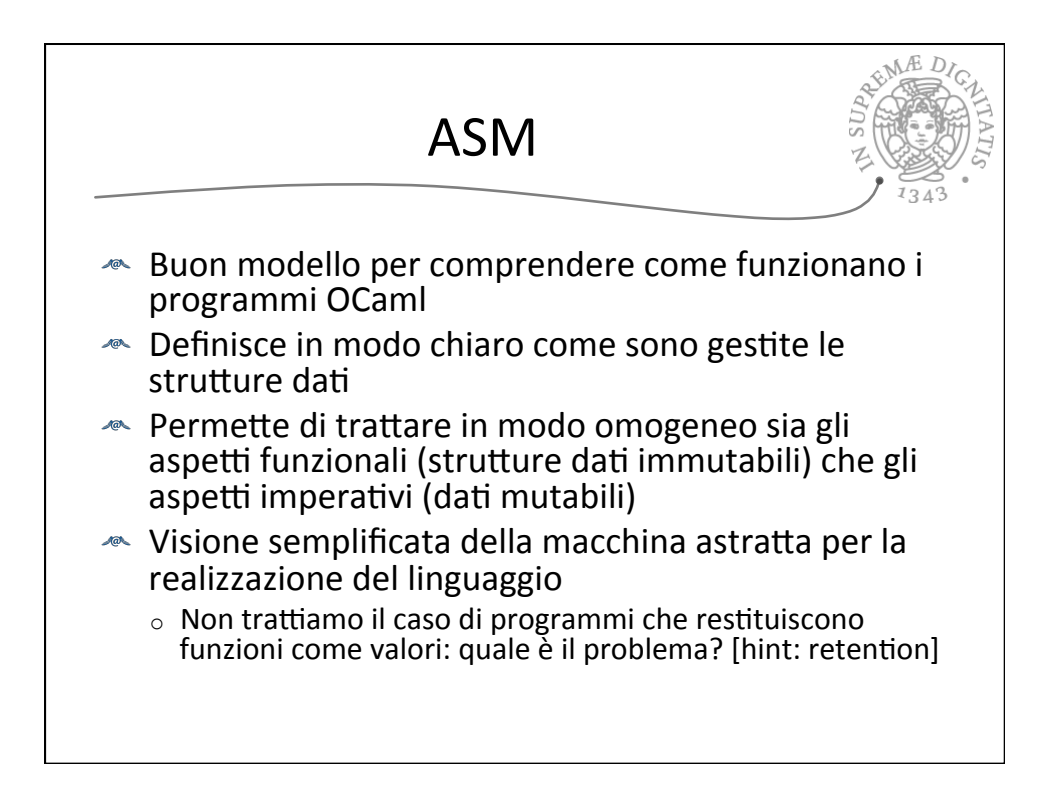

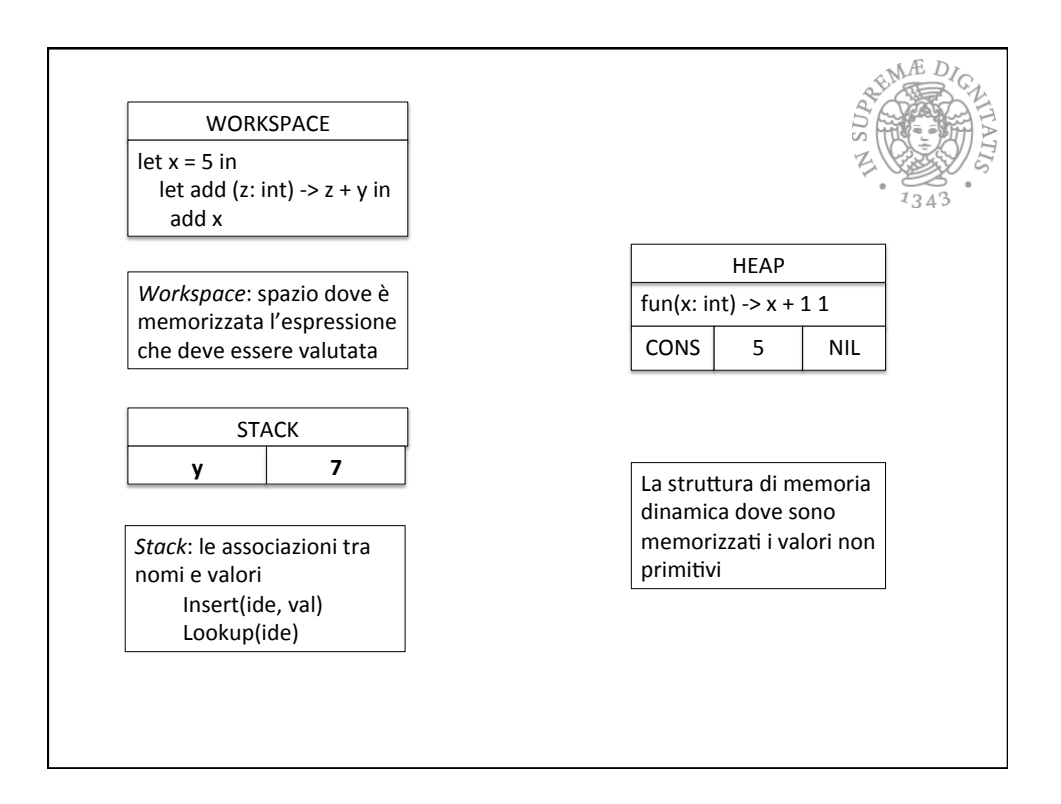

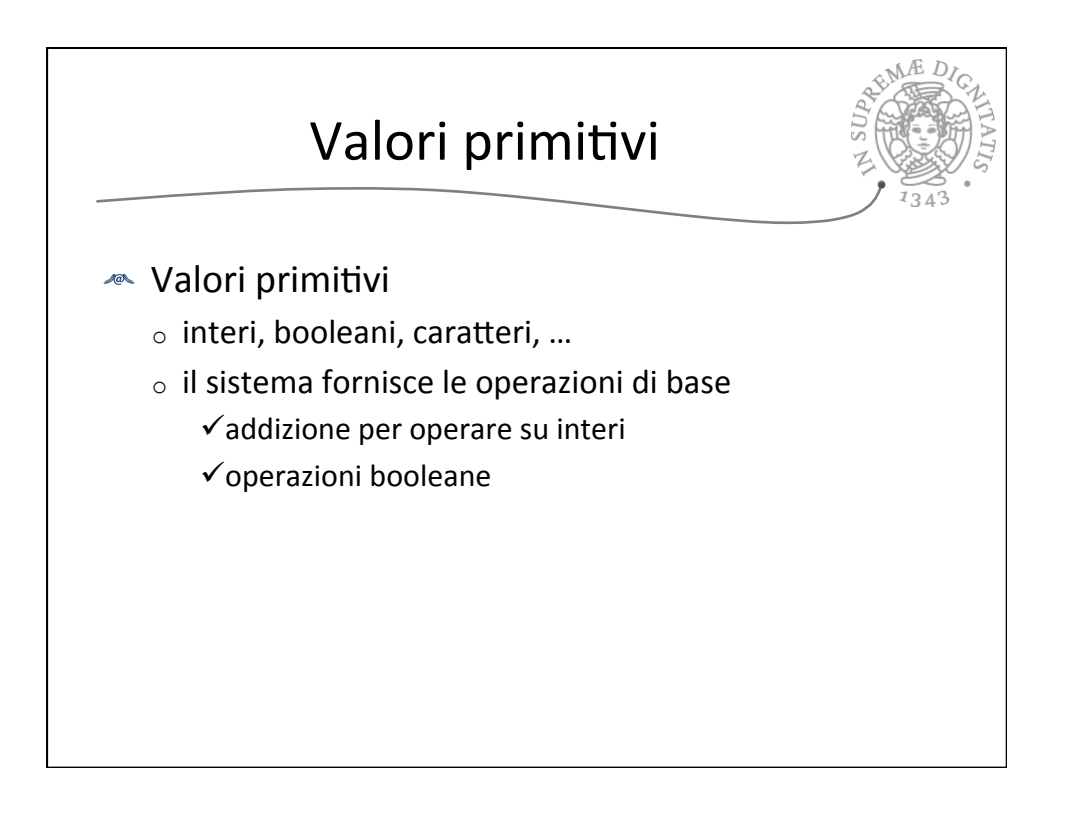

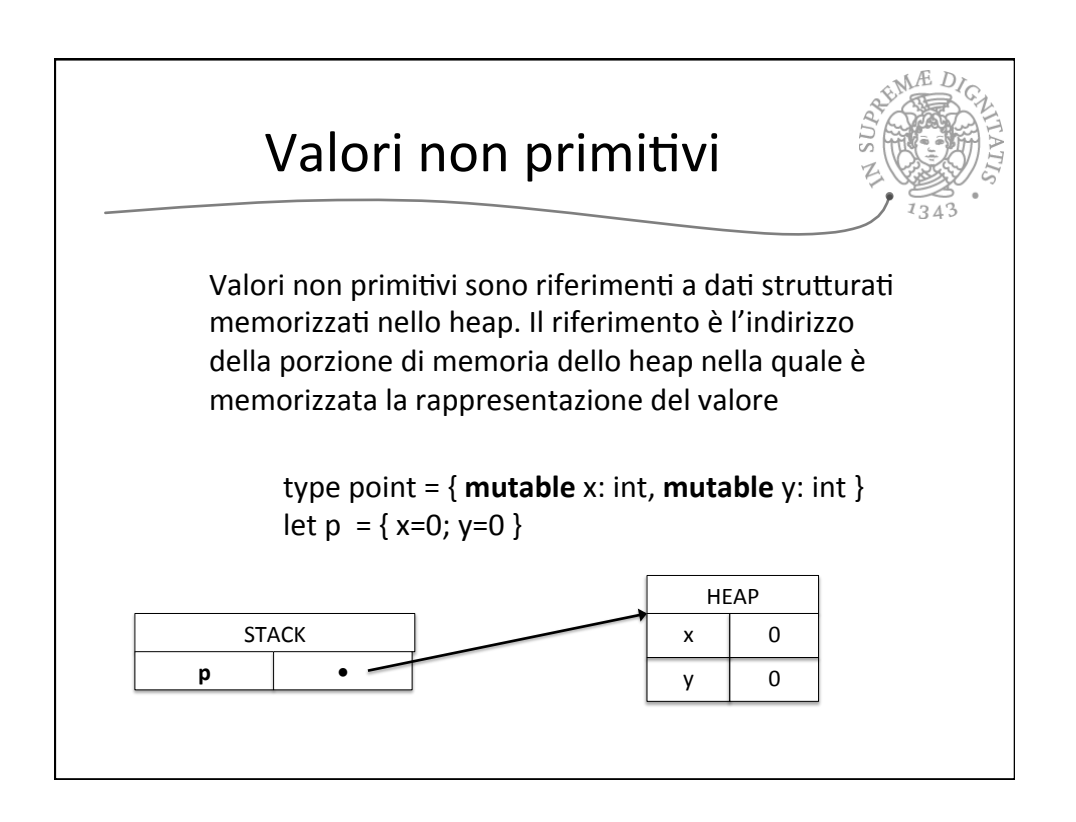

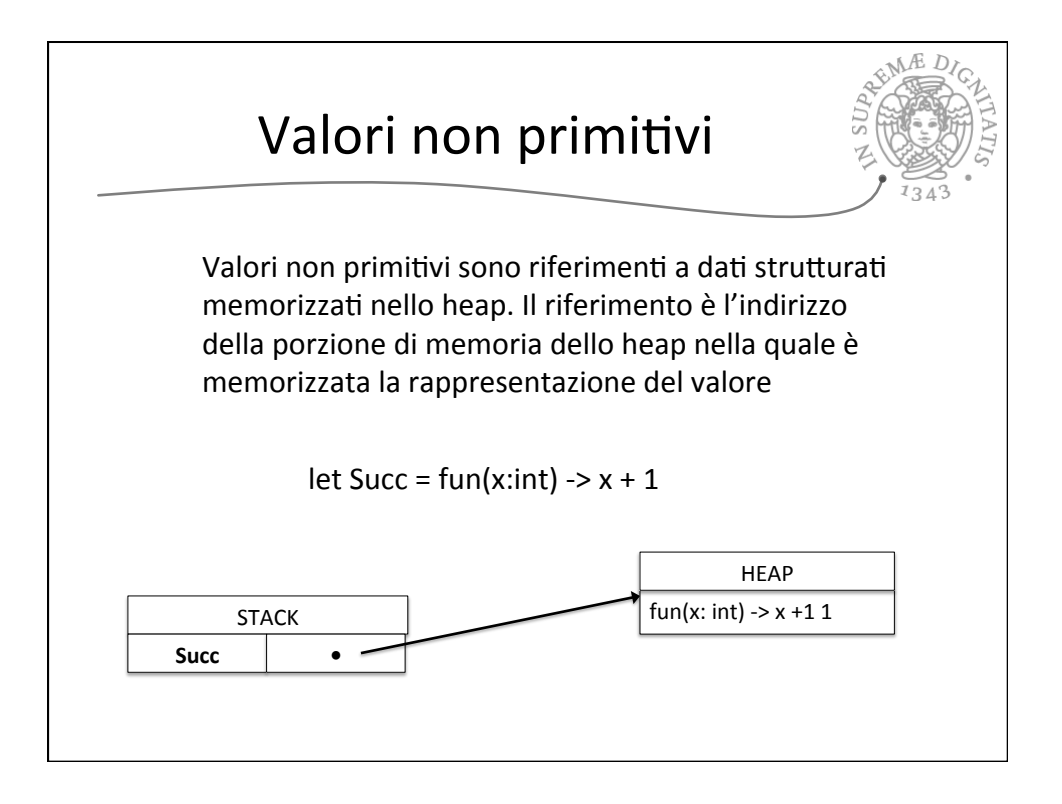

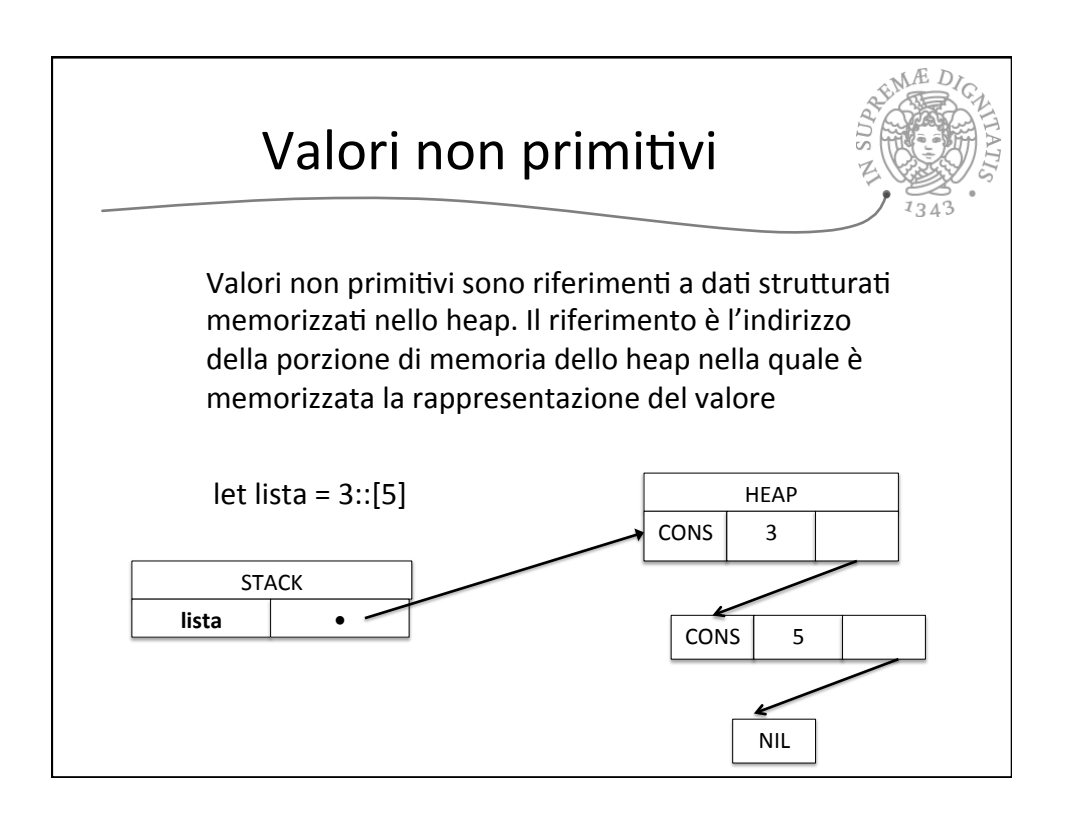

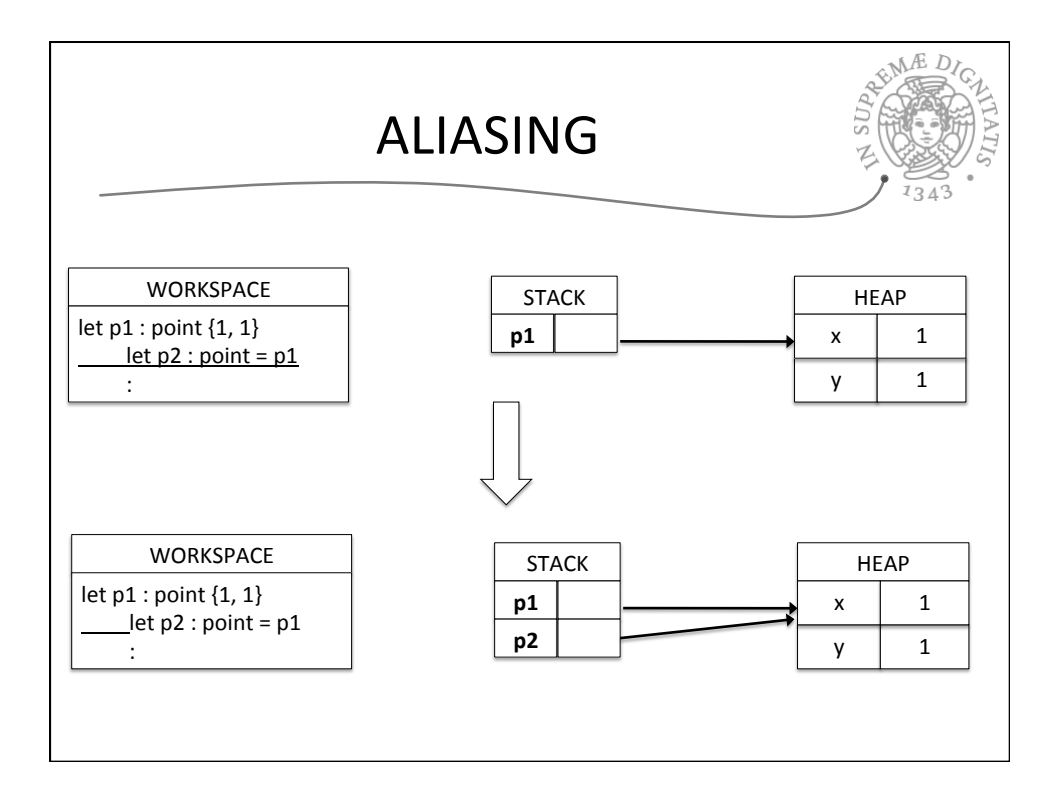

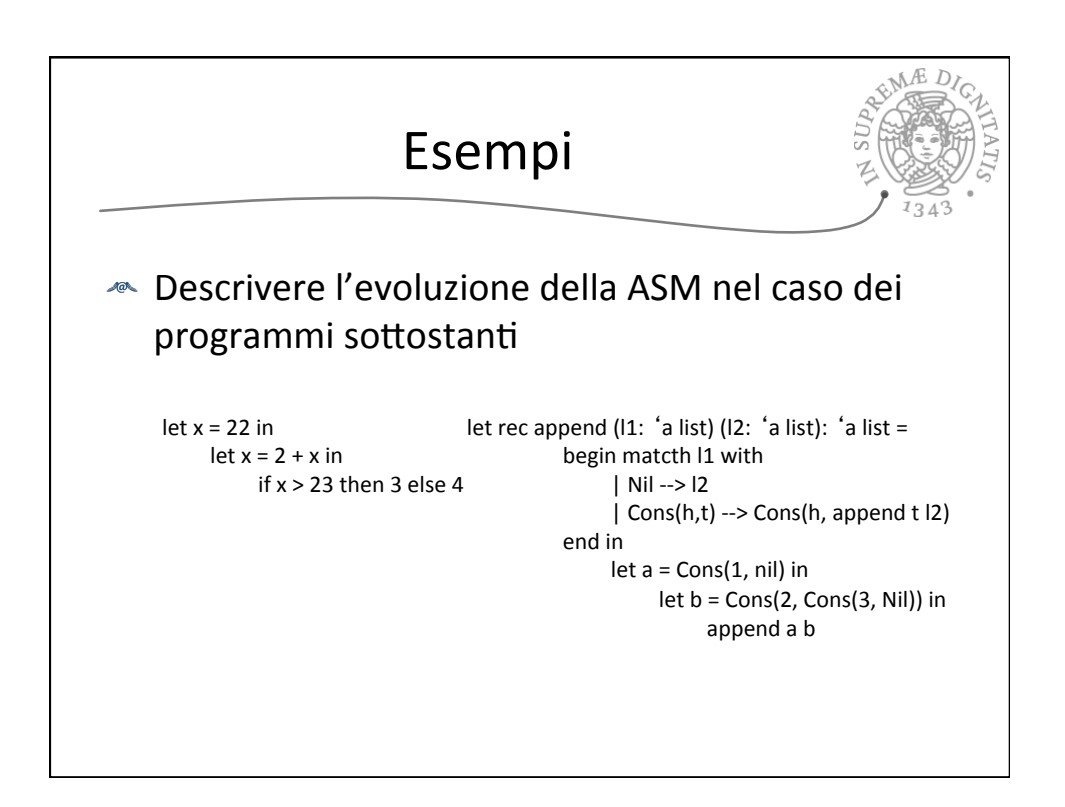

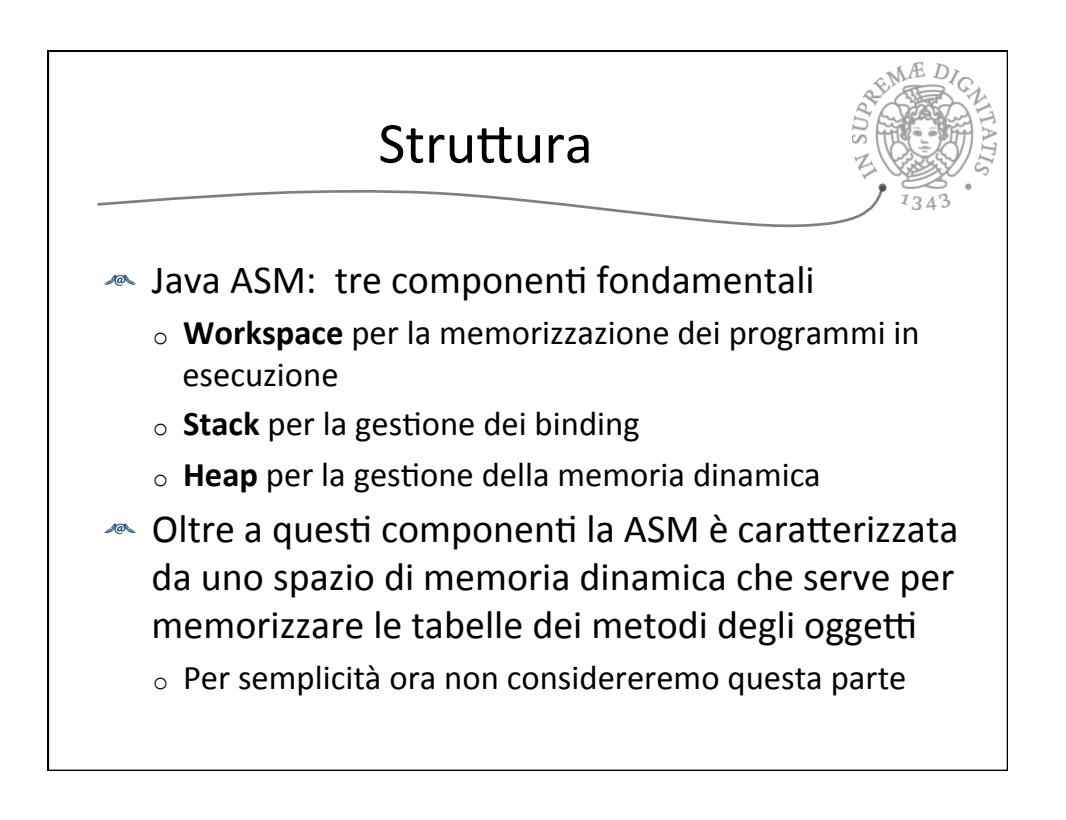

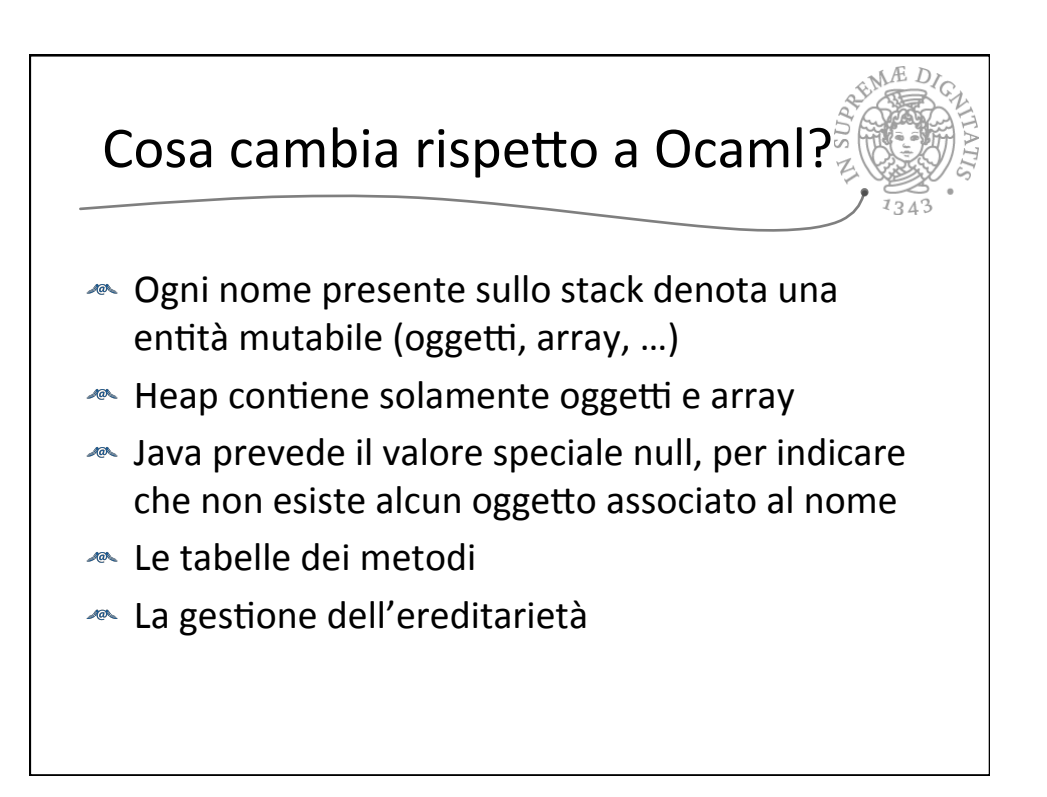

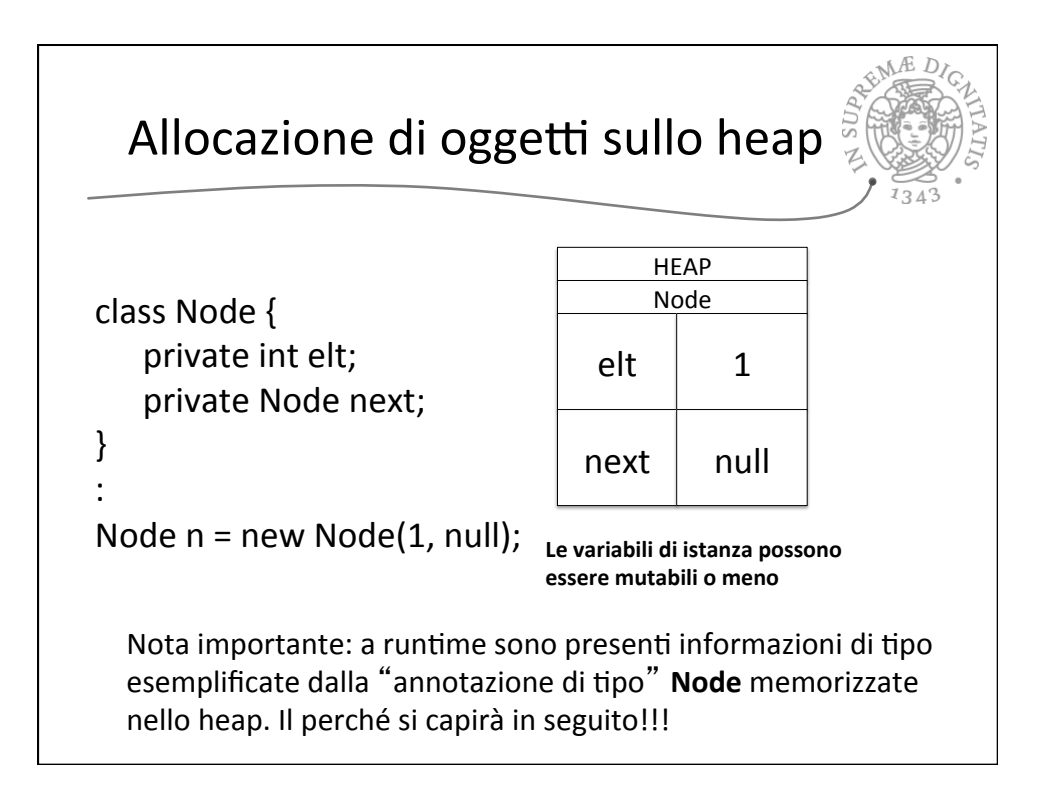

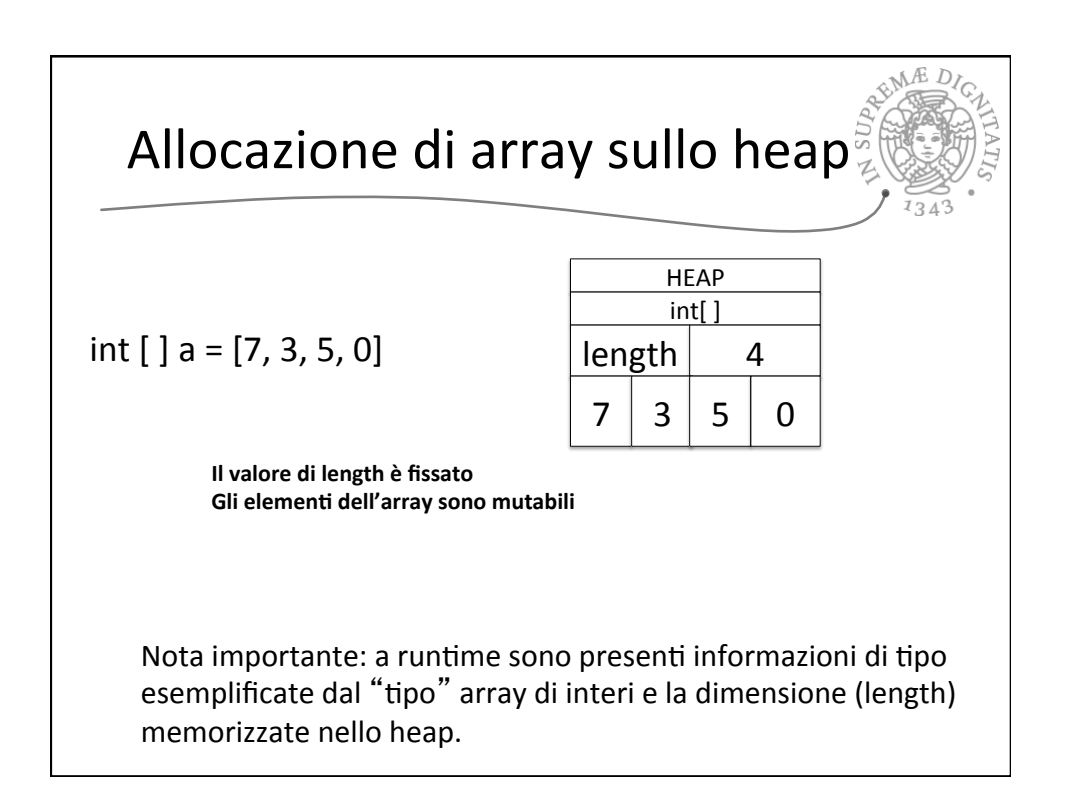

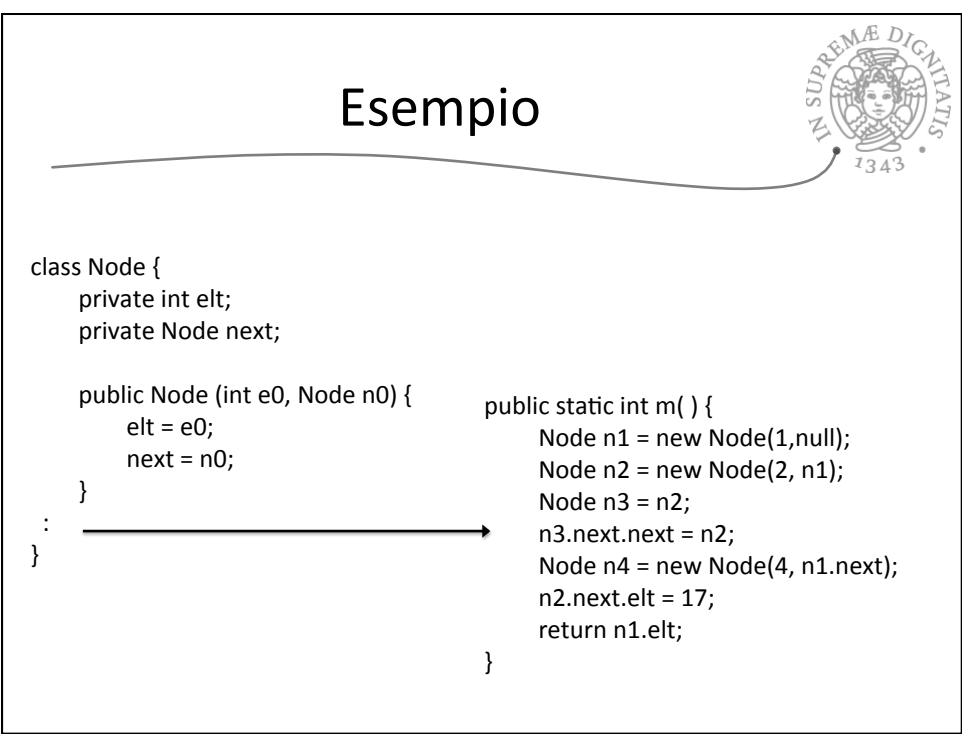

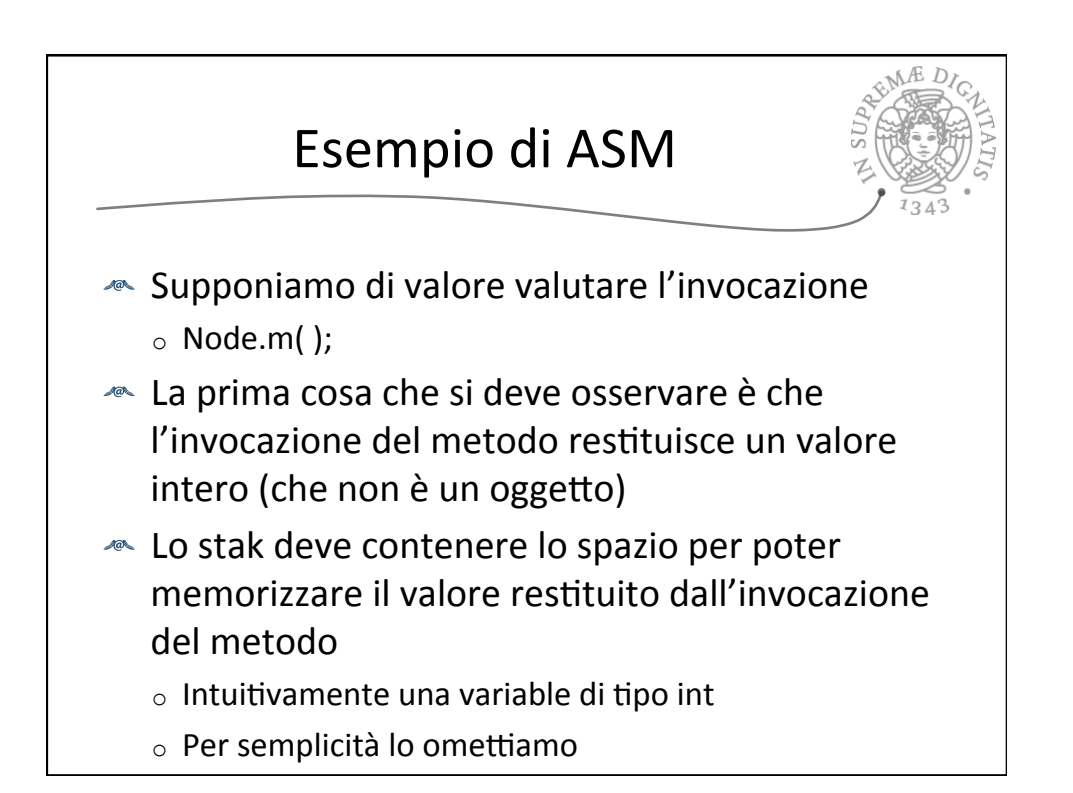

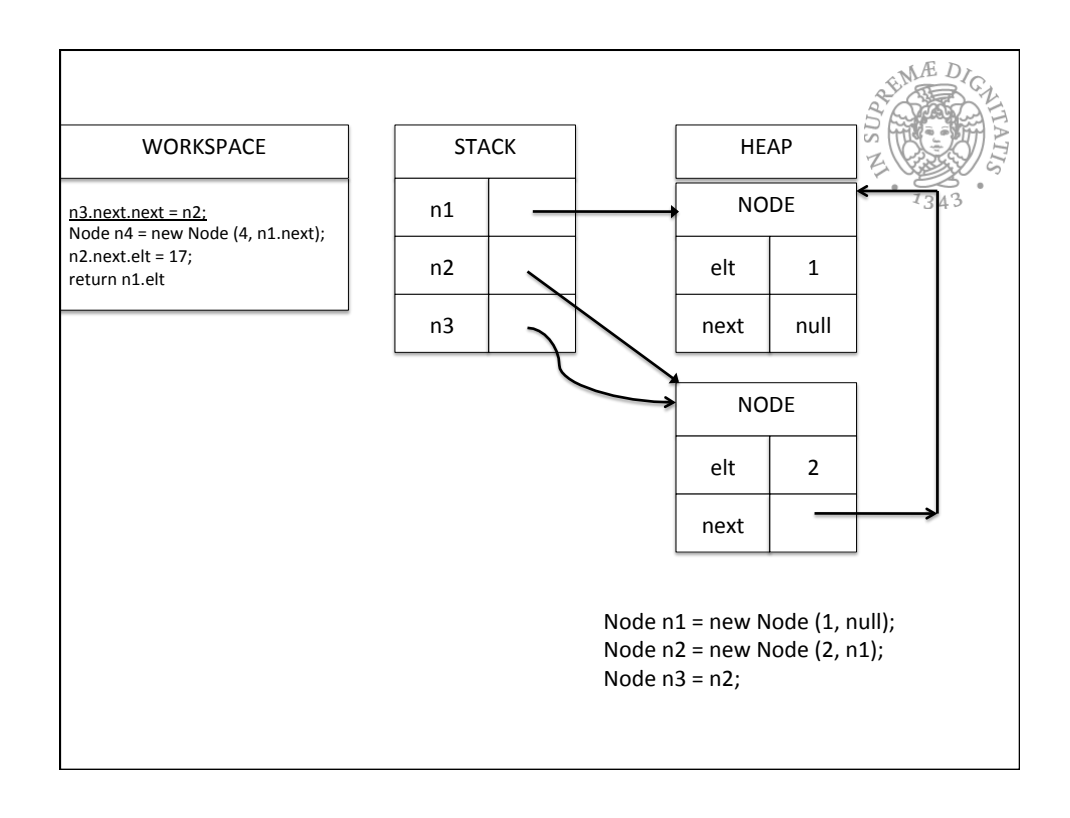

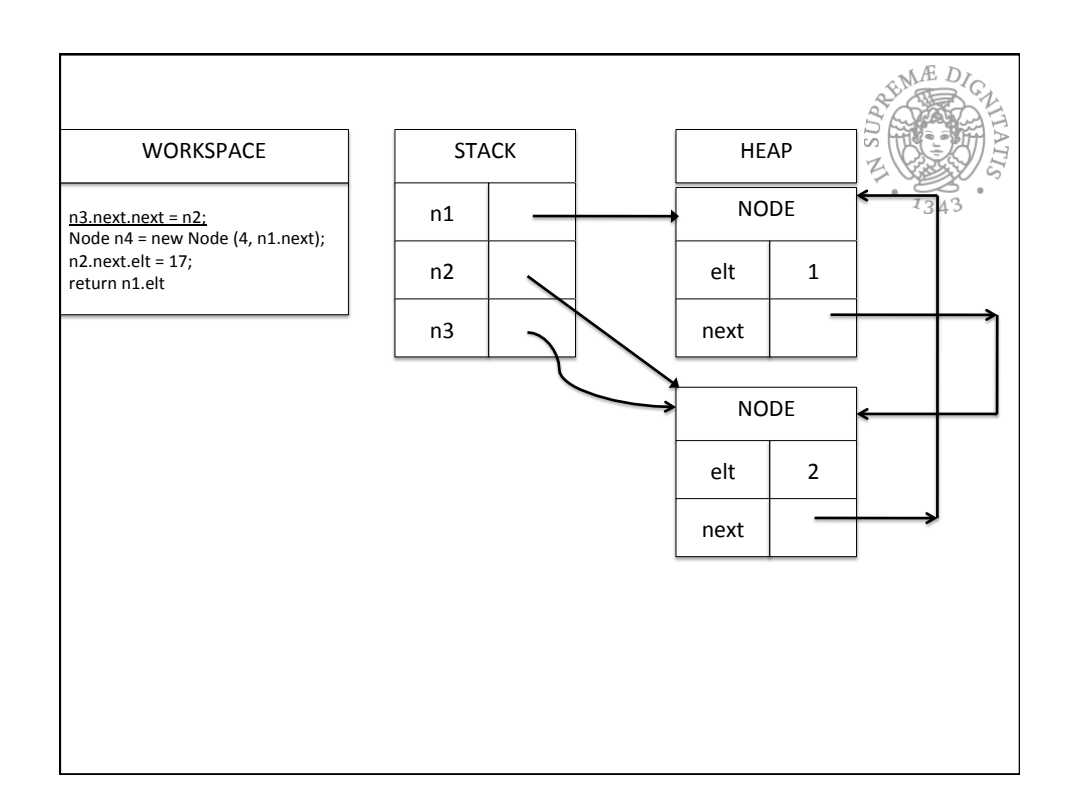

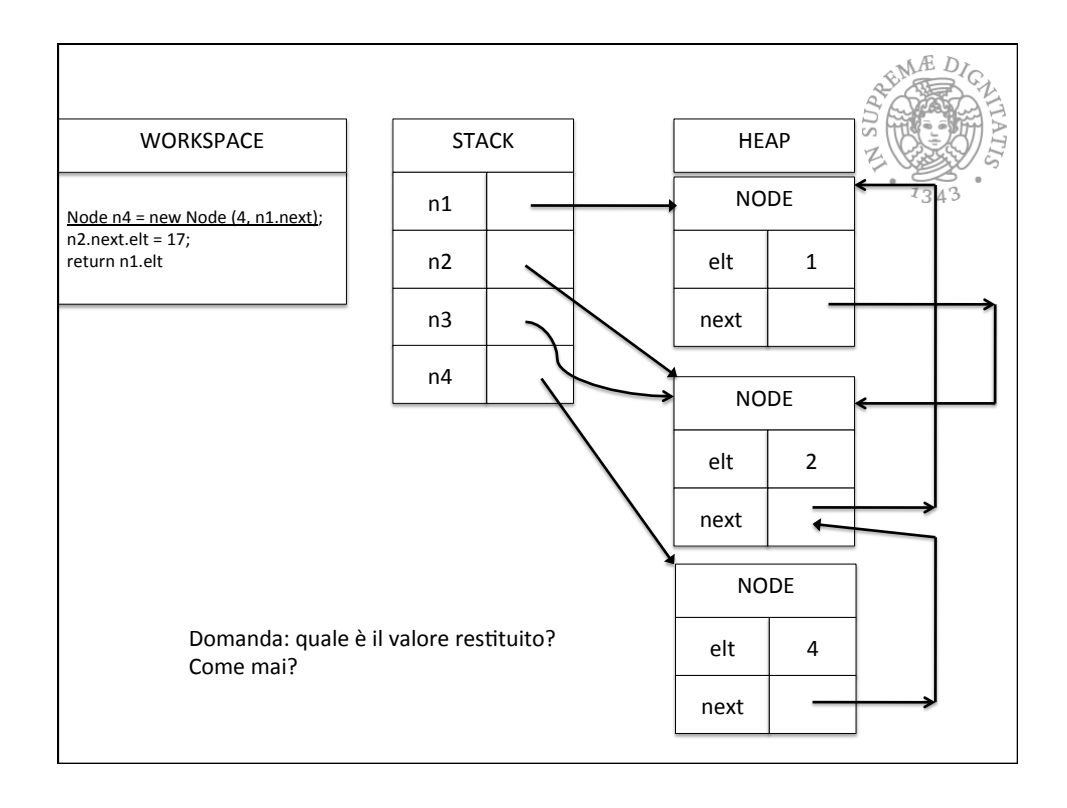

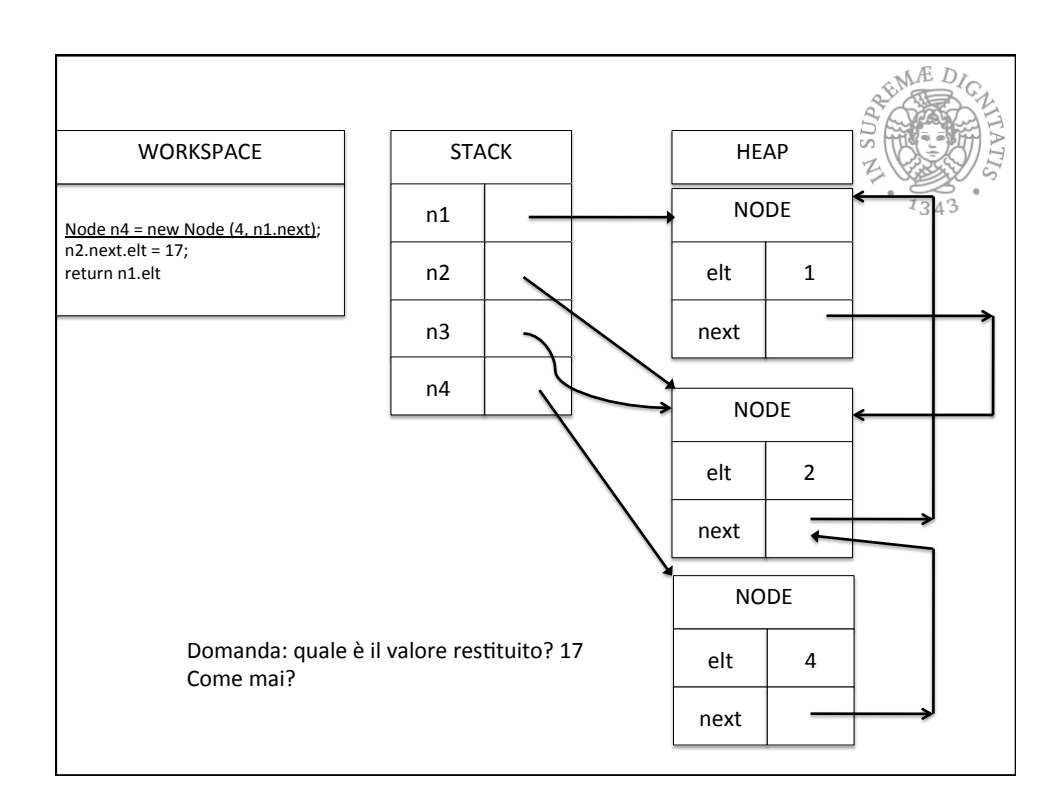

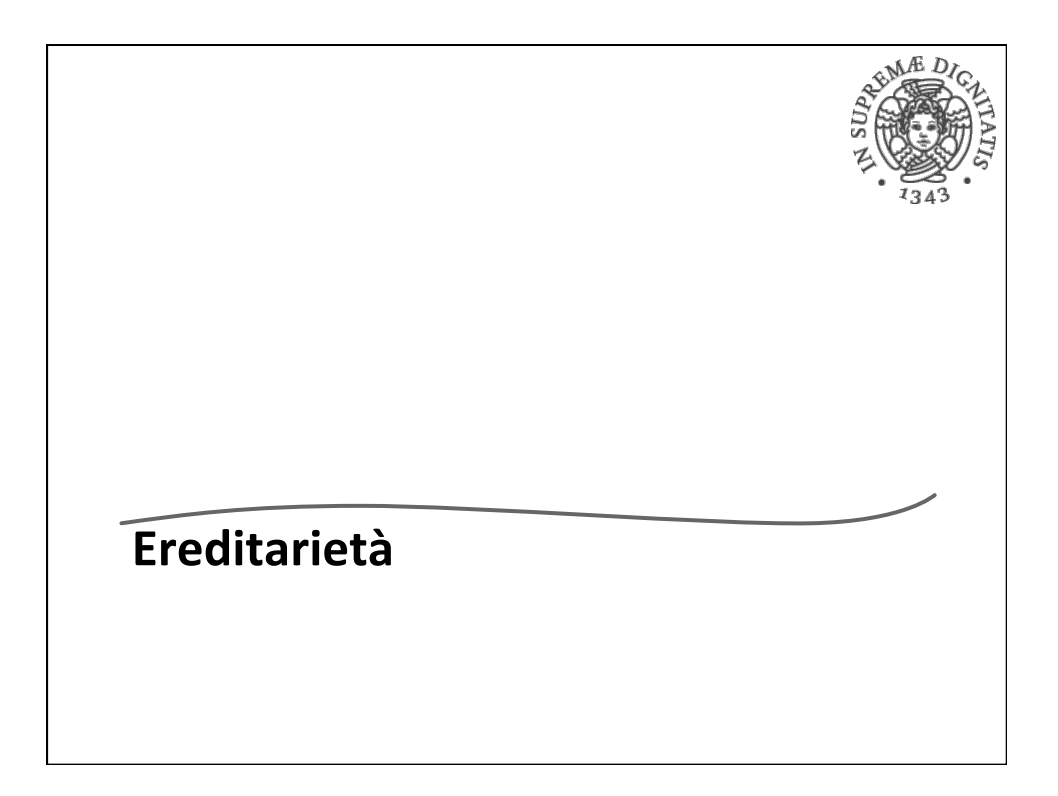

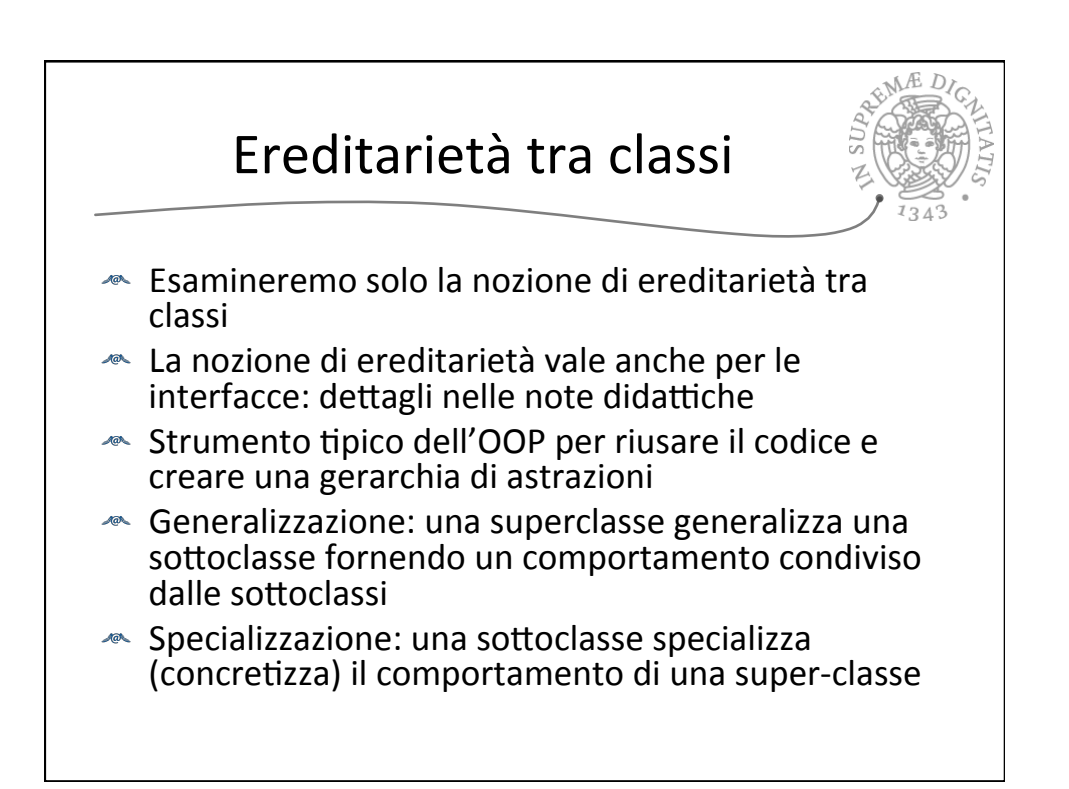

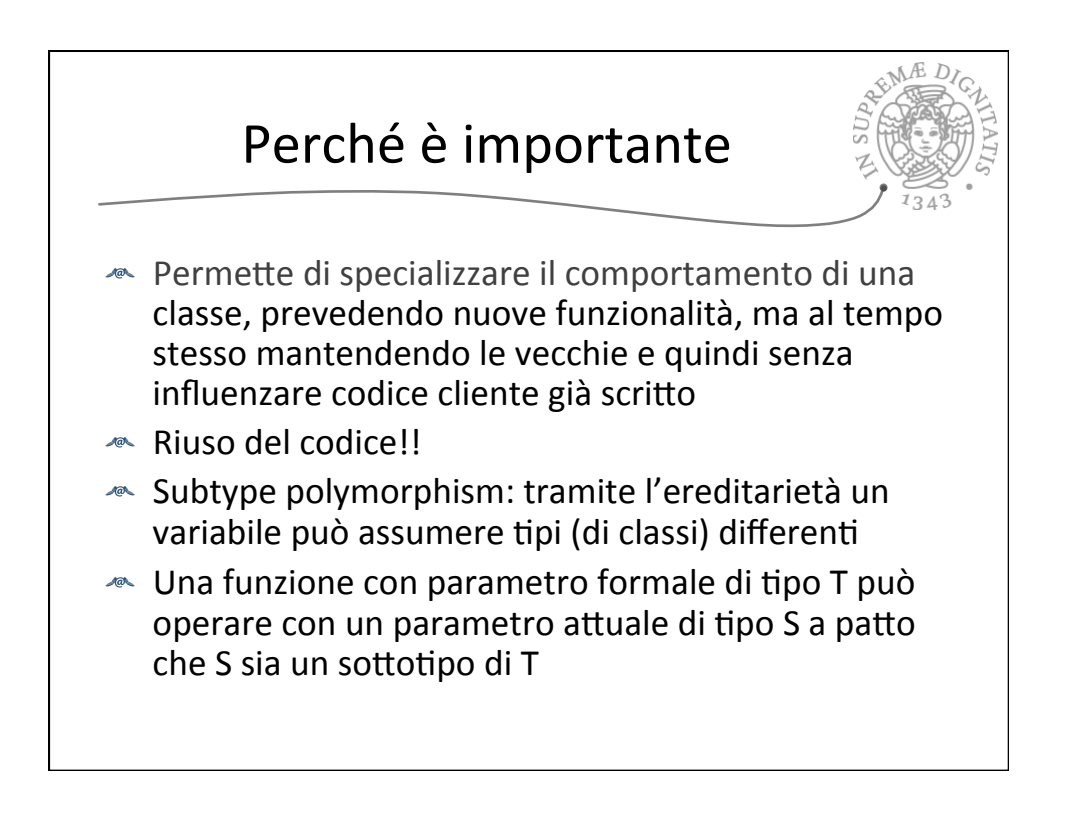

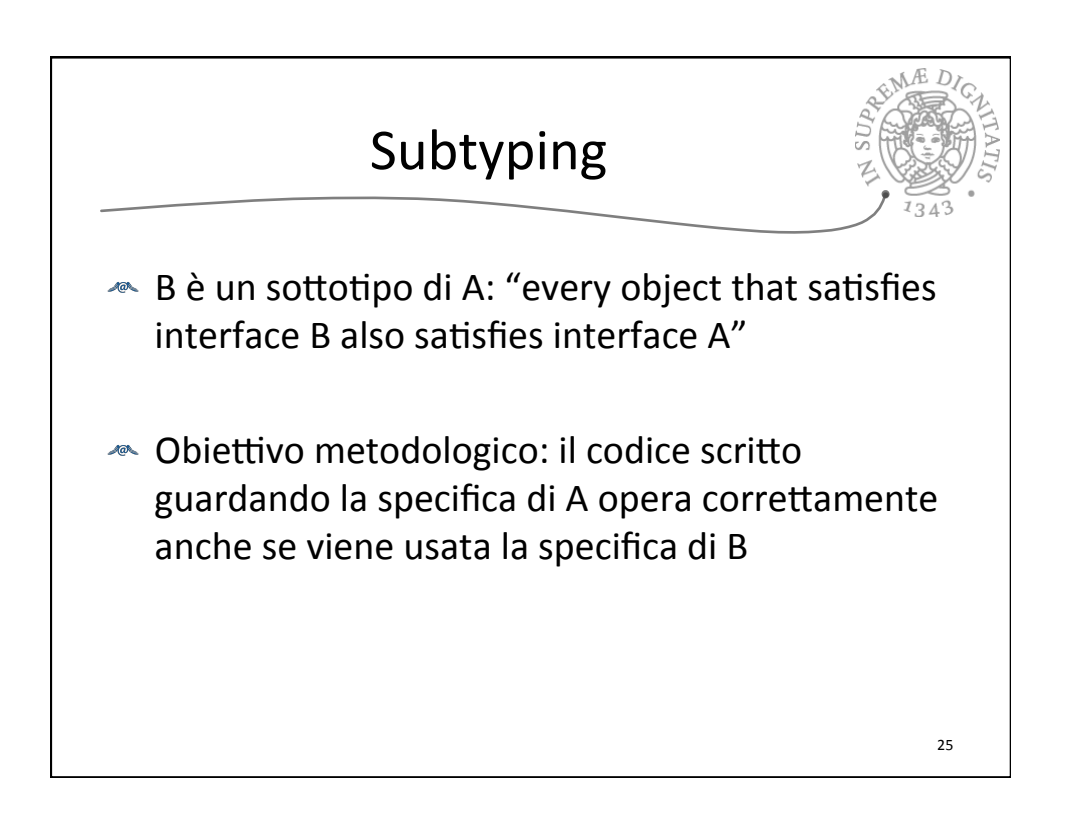

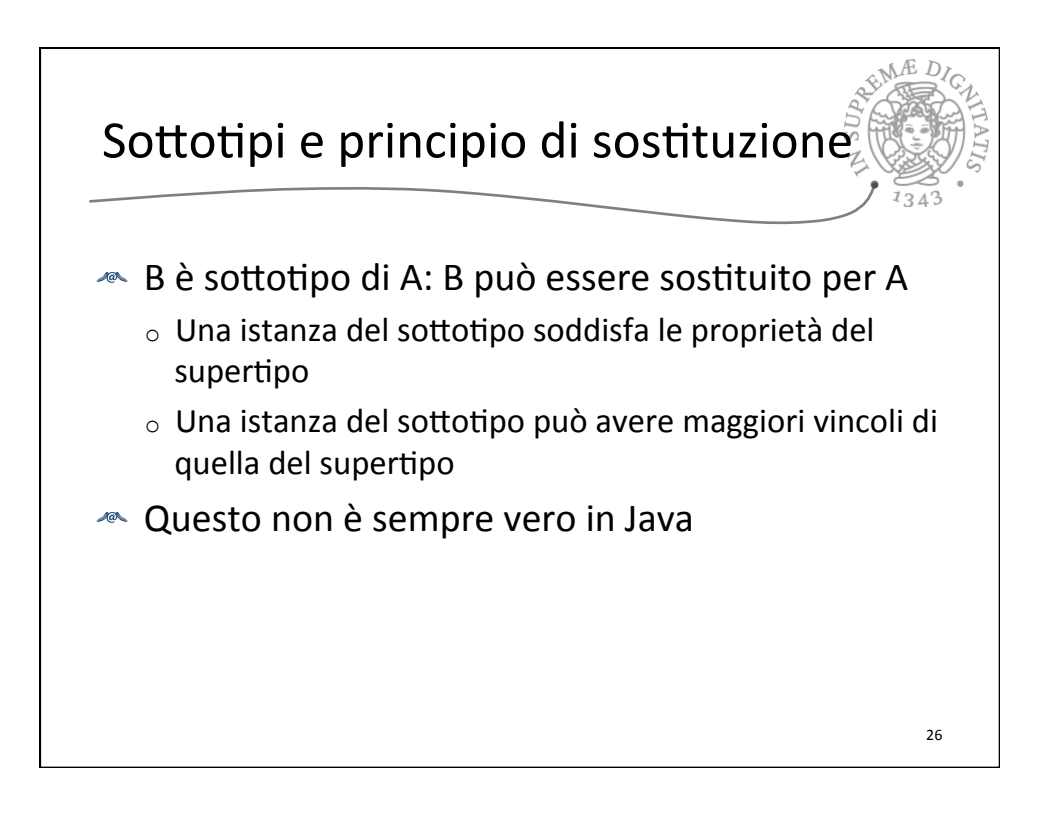

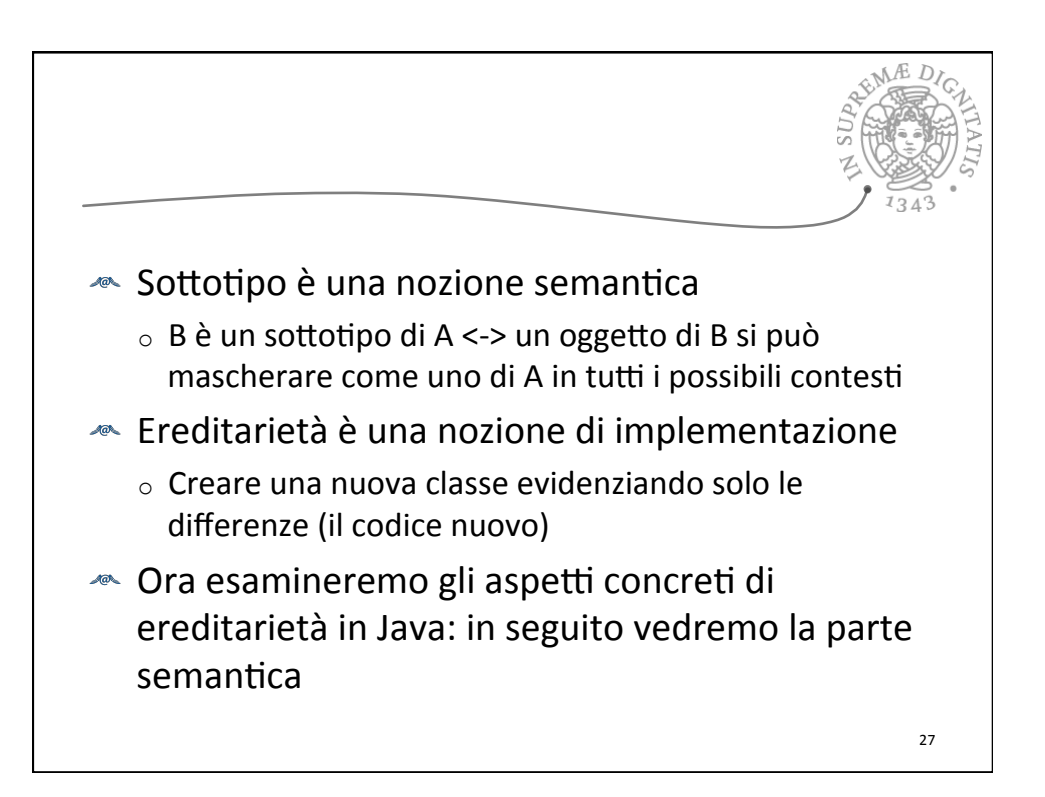

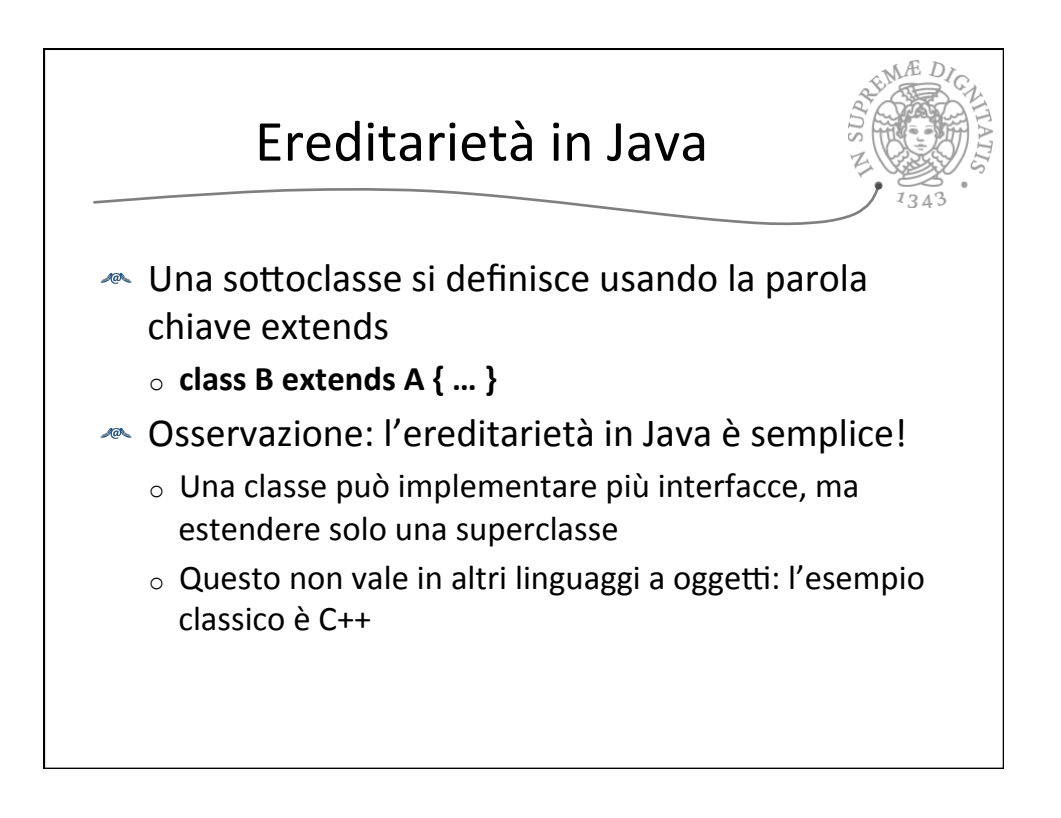

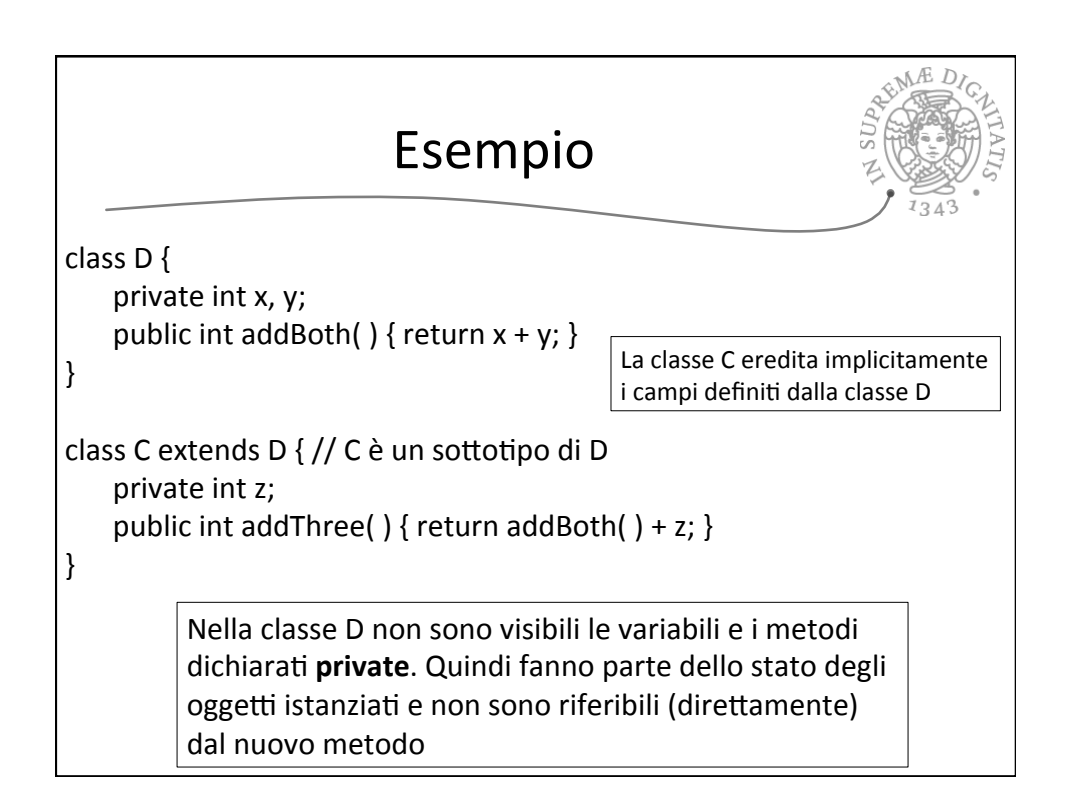

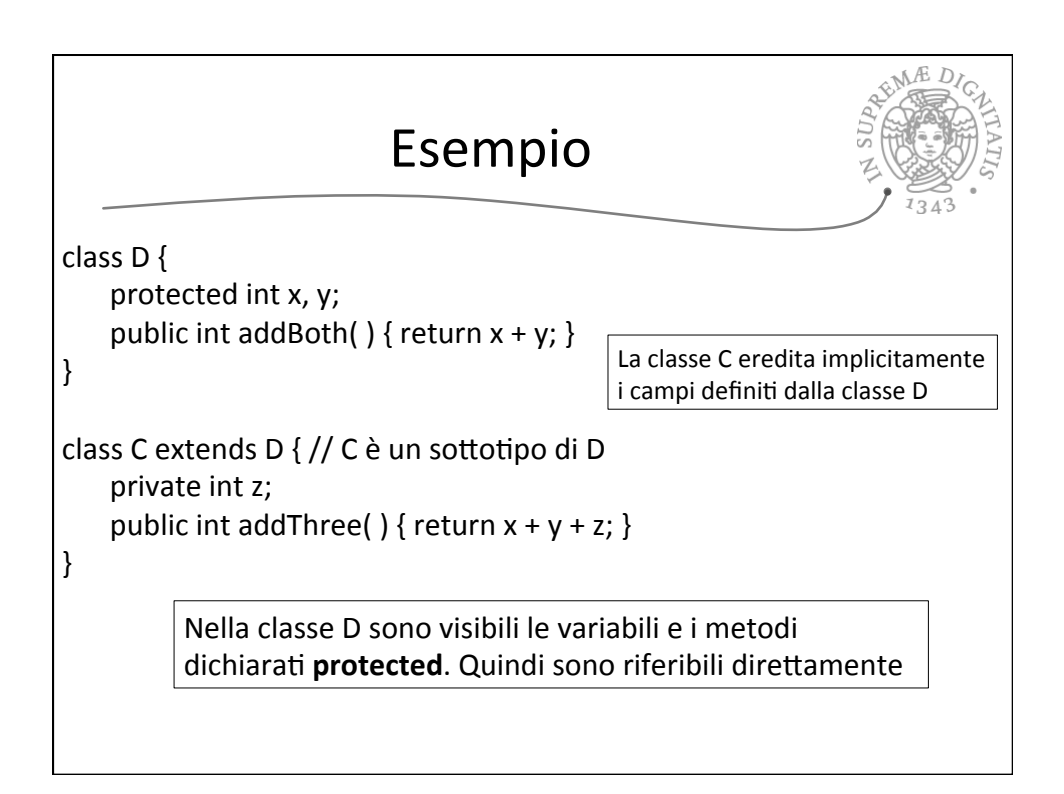

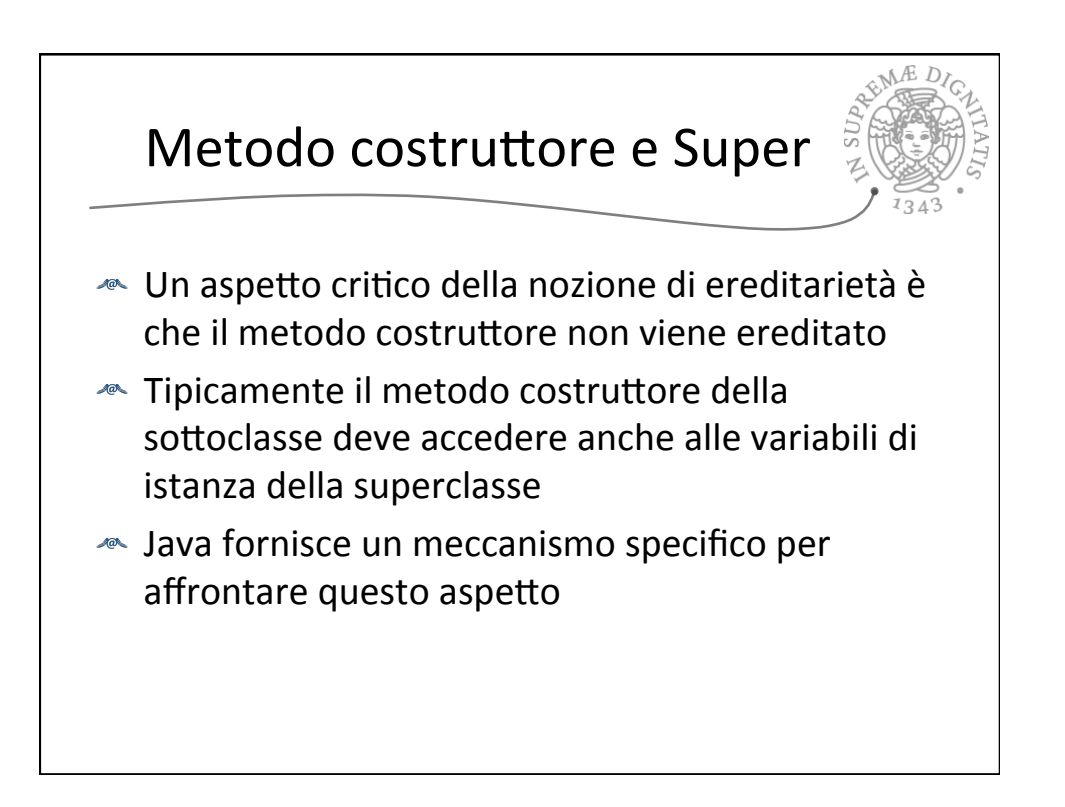

```
class D {
     private int x;
     private int y;
     public D (int initX, int initY) {
          x = \text{initX}; y = \text{initY};		 }	
     public int addBoth() { return x + y; }
}	
class C extends D \frac{1}{2} C è un sottotipo di D
     private int z;
     public C (int initX, int initY, int initZ) {
          super(initX, initY); // invocazione del costruttore di D
          z = initZ;}	
     public int addThree() { return addBoth() + z; }
}
```
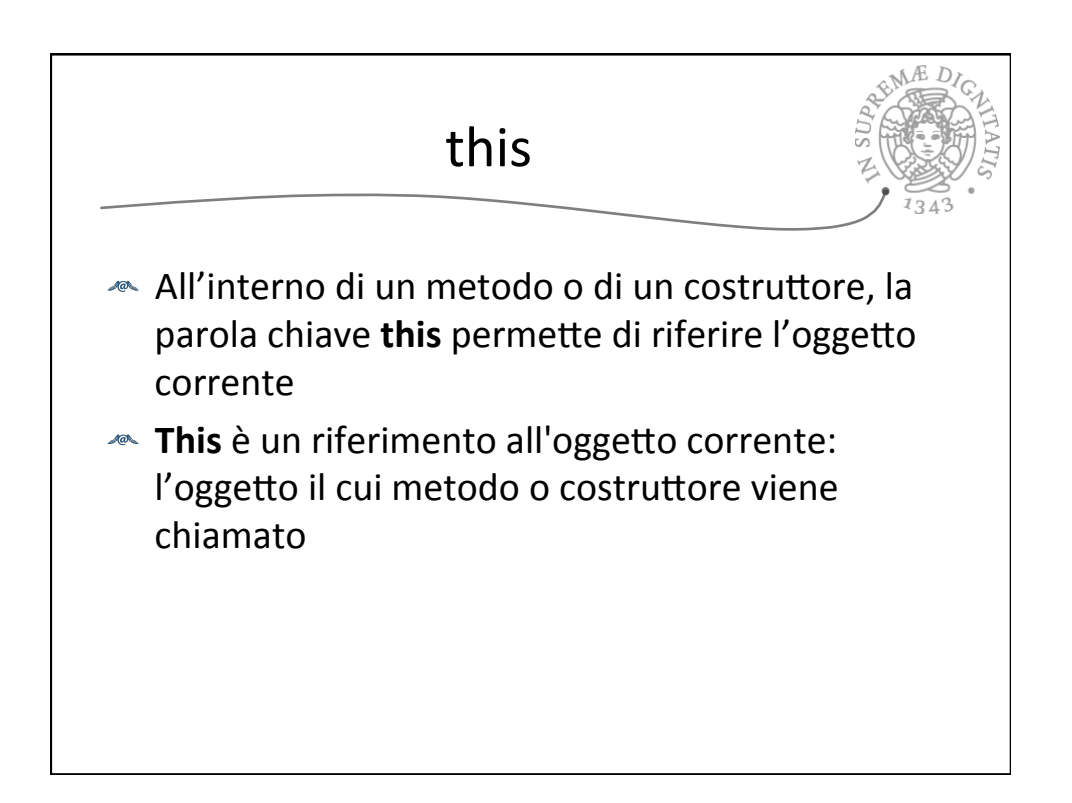

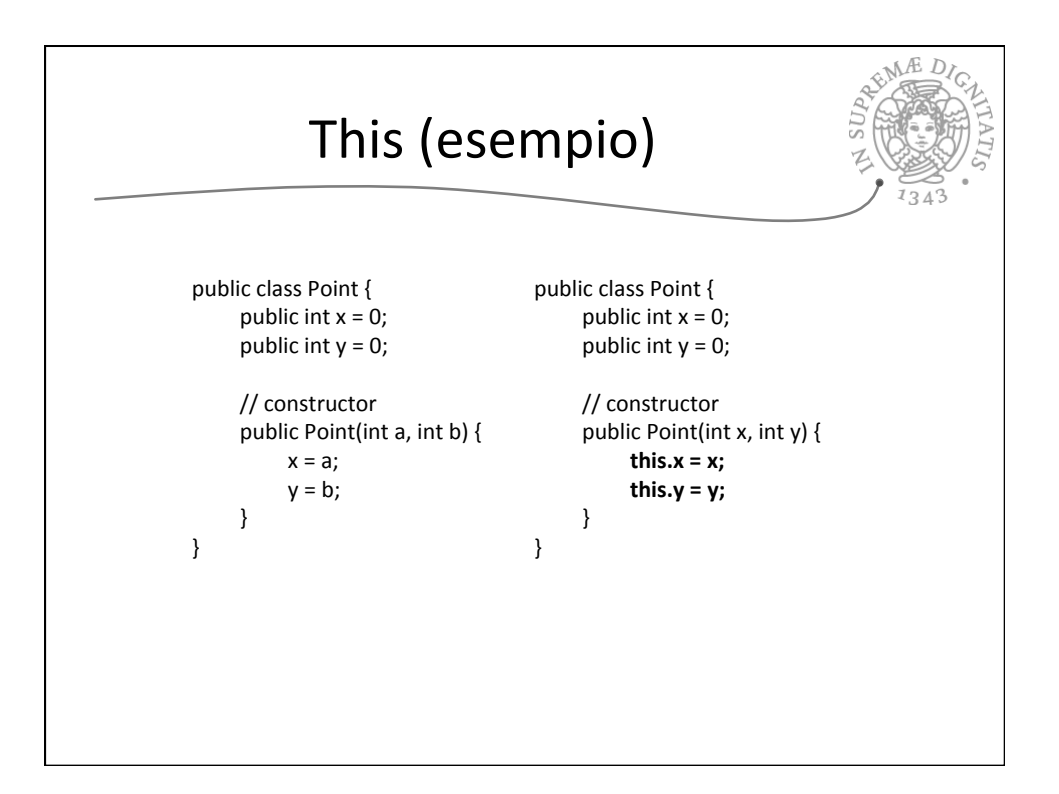

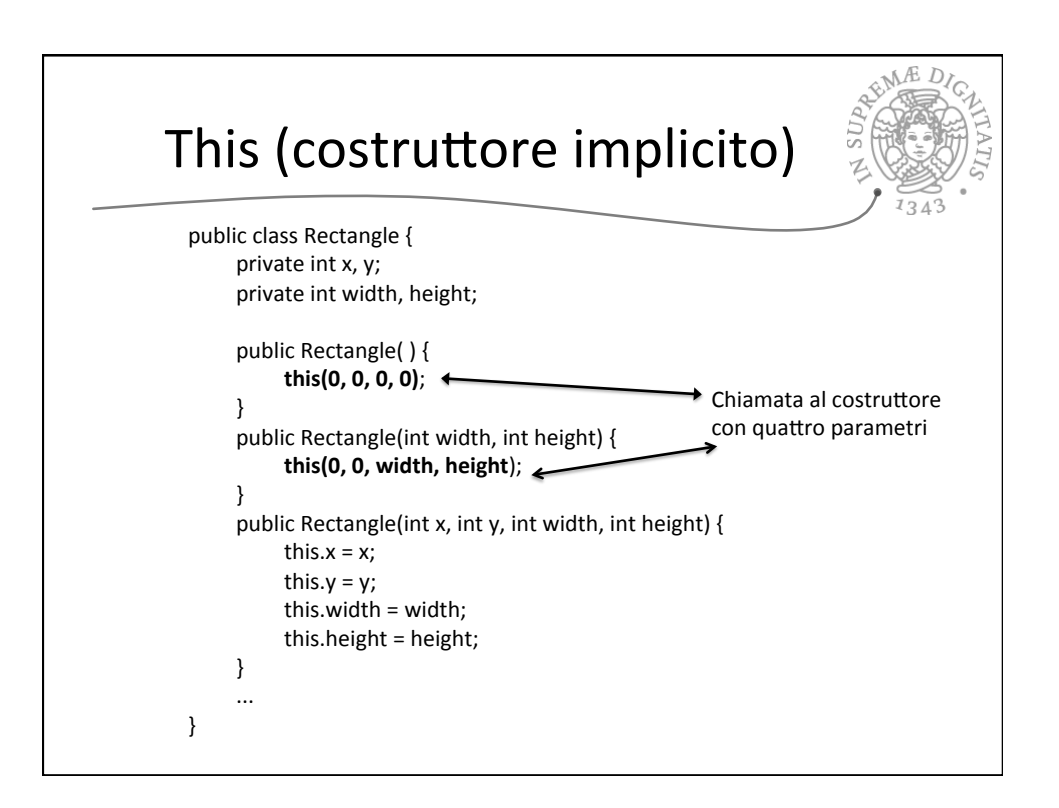

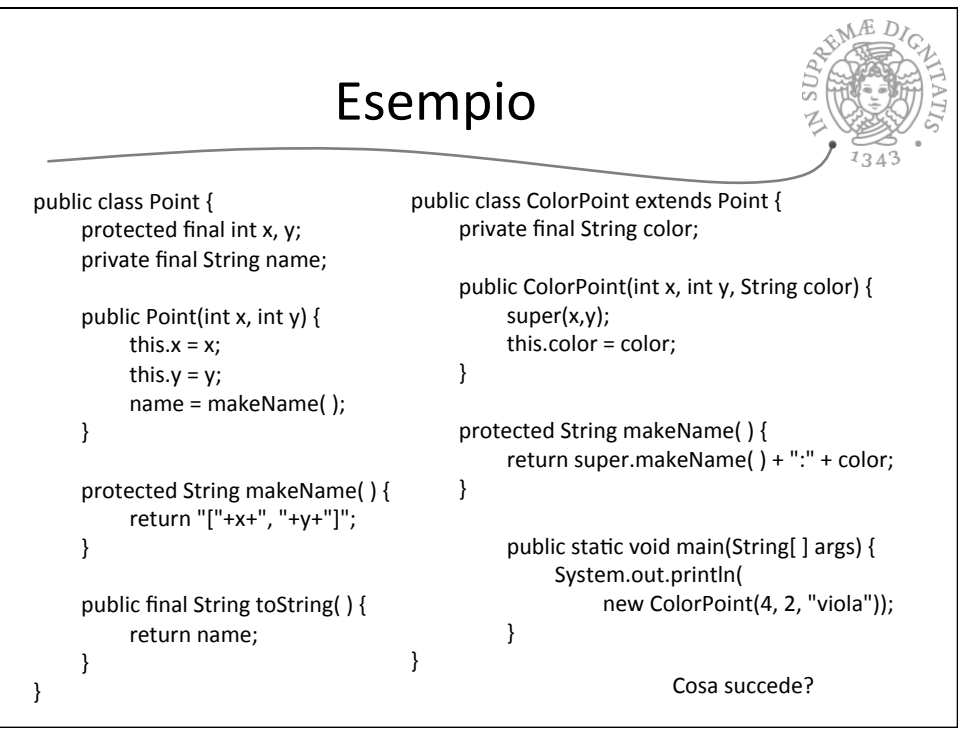

## 05/03/15

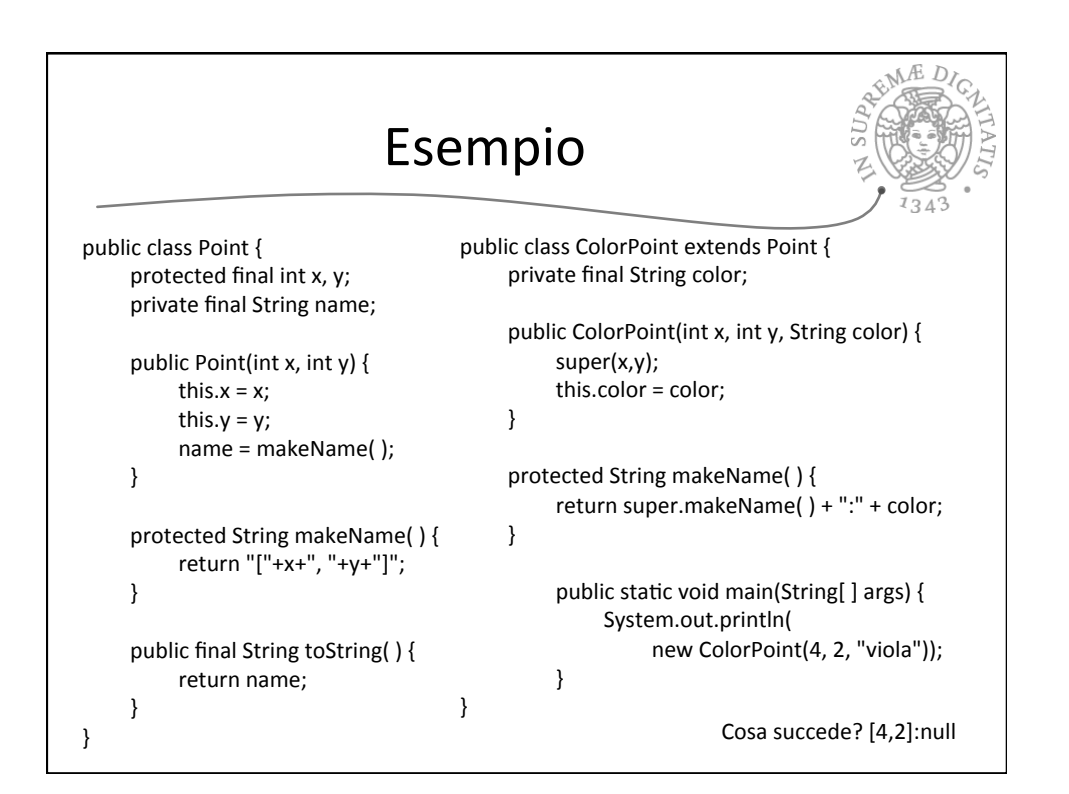

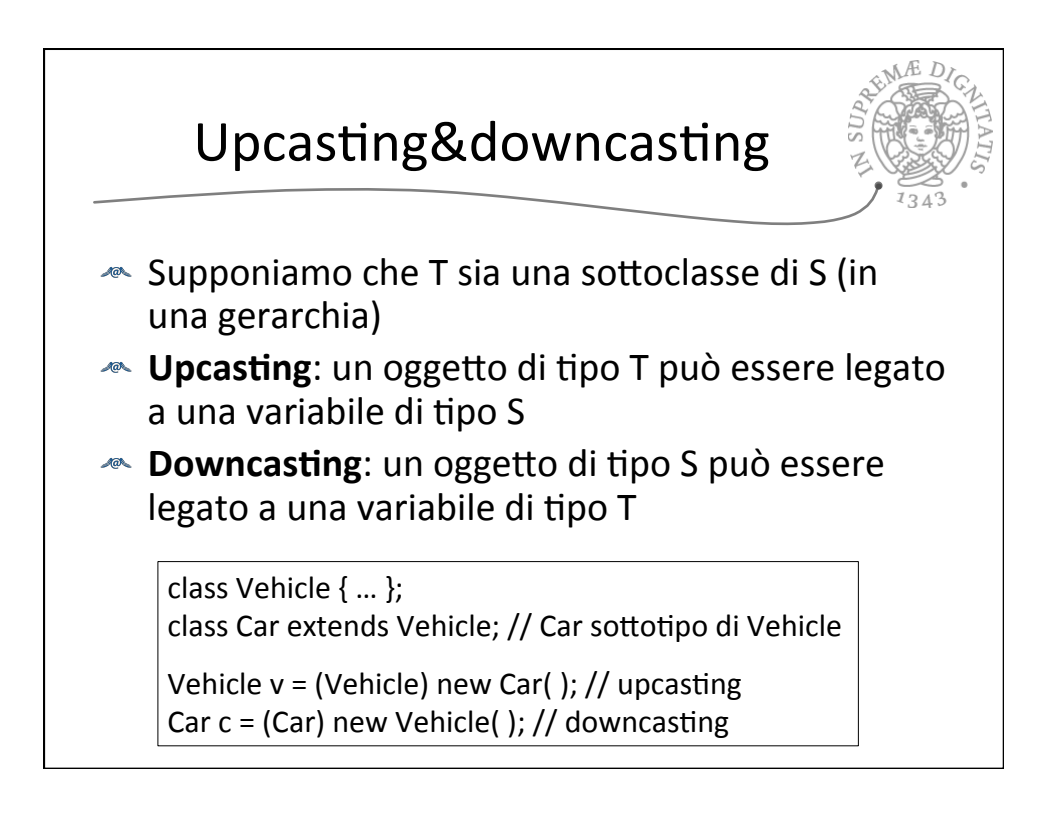

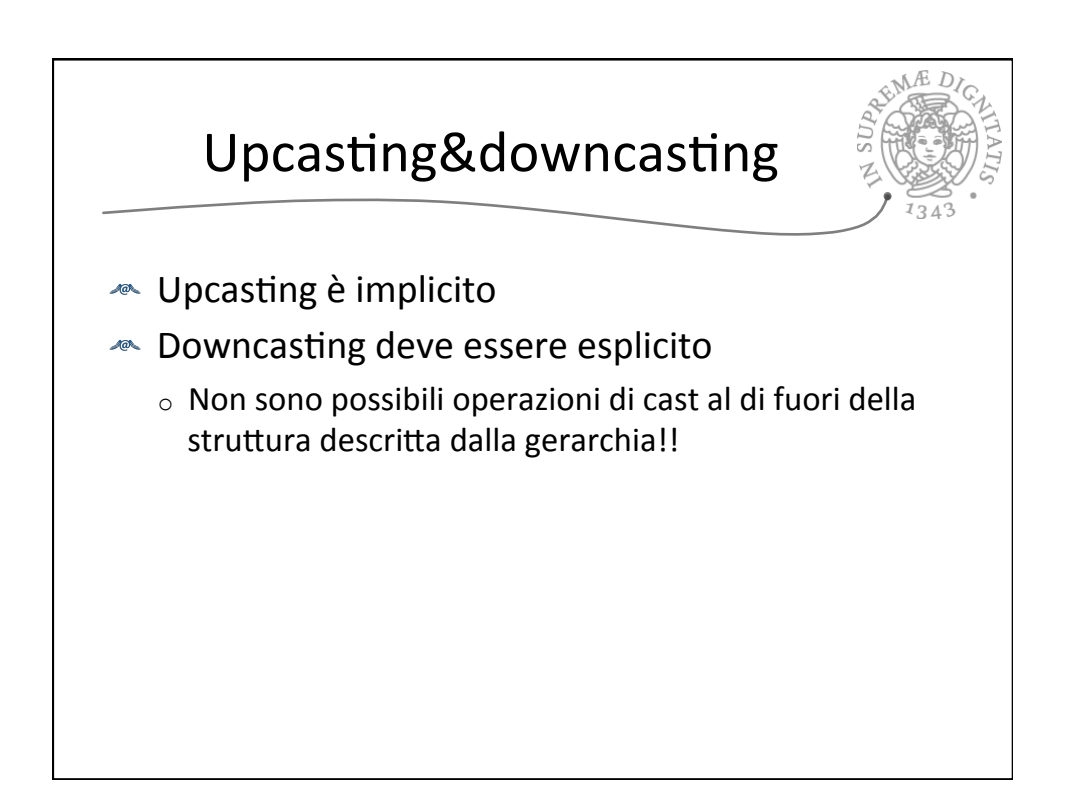

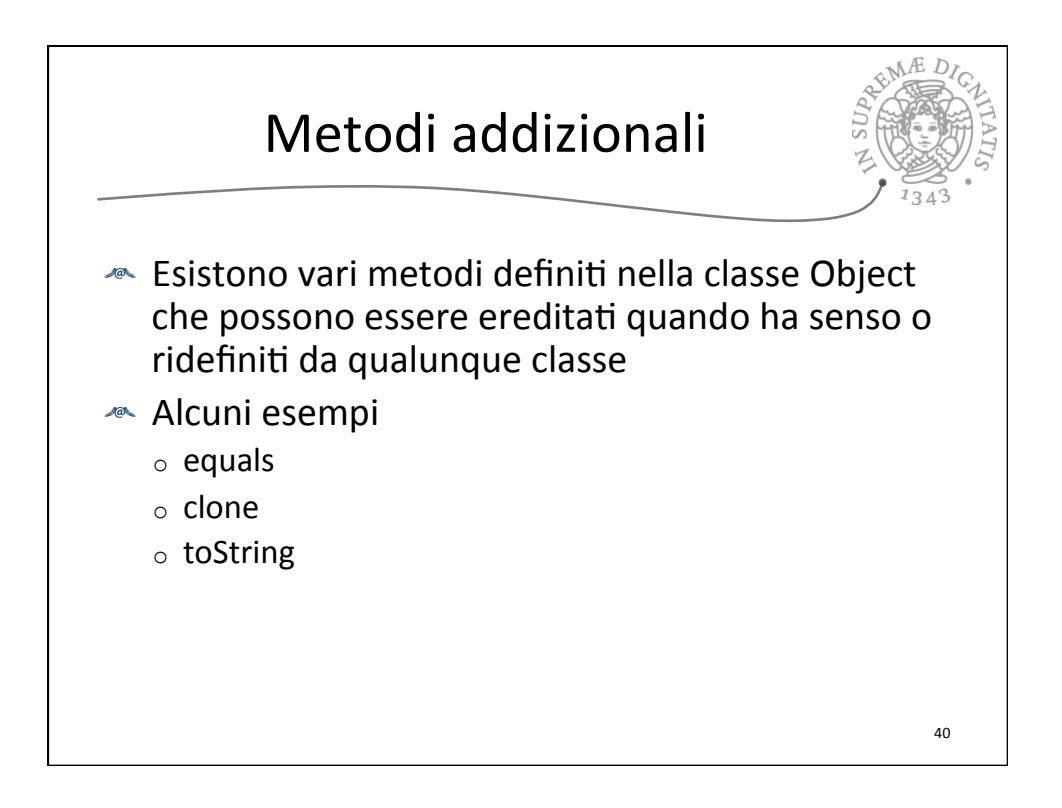

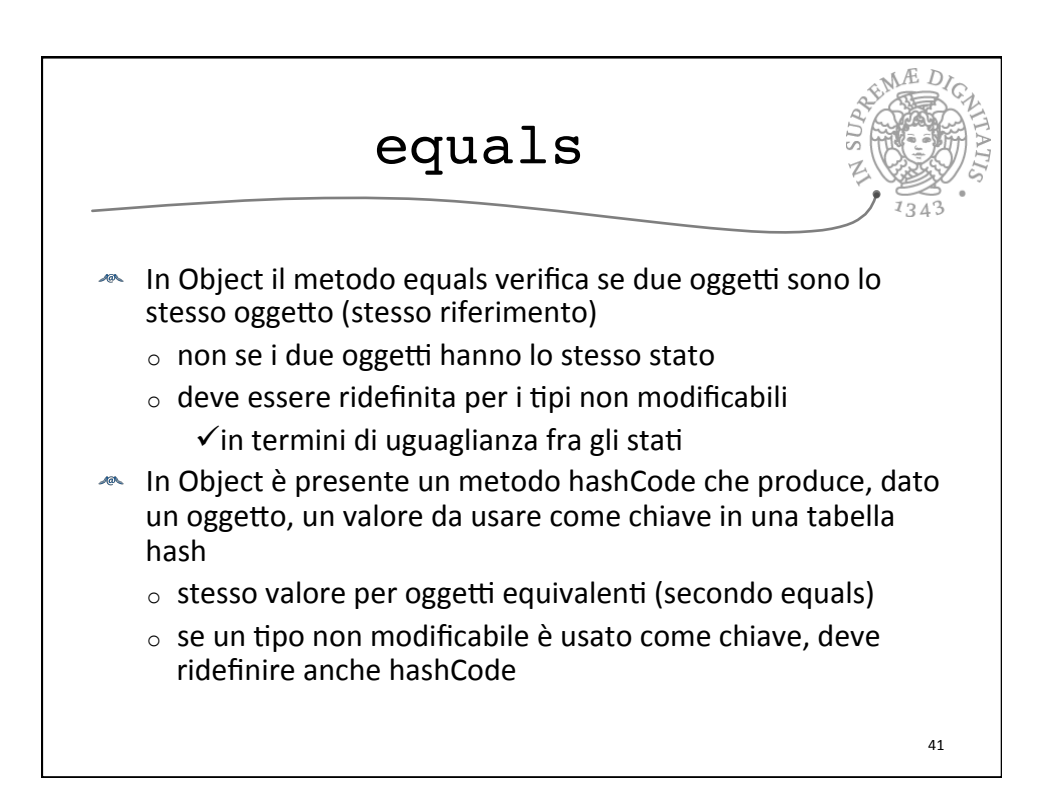

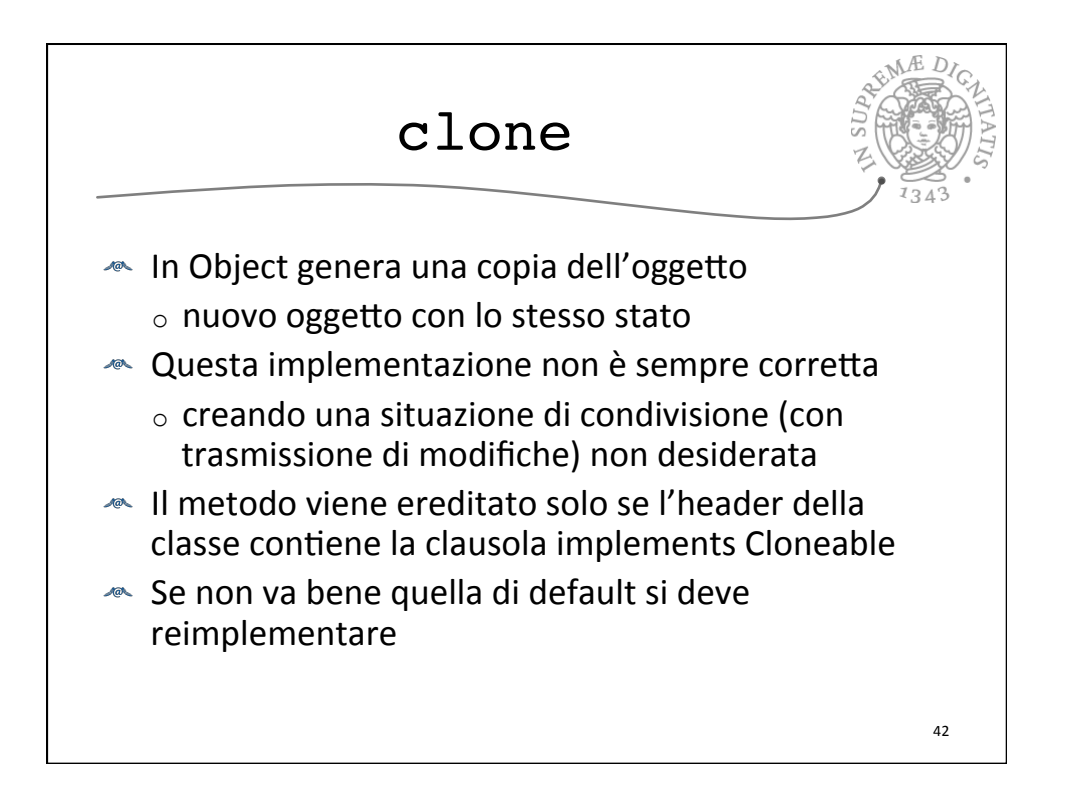

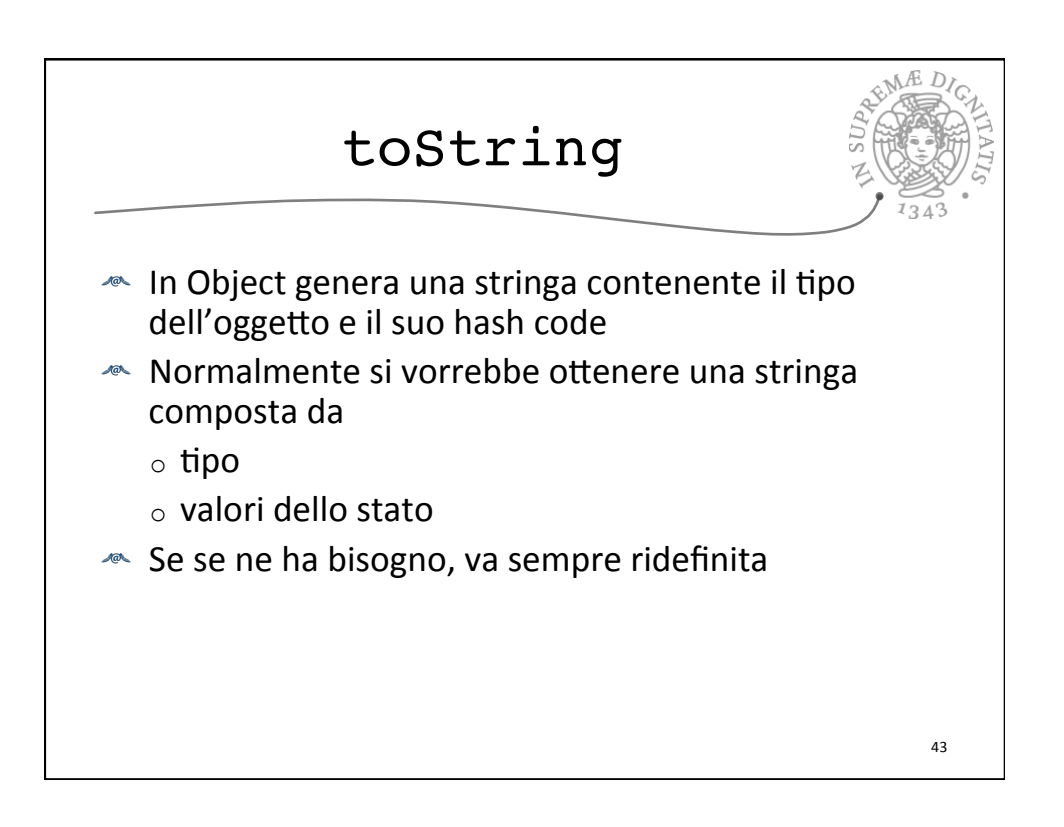

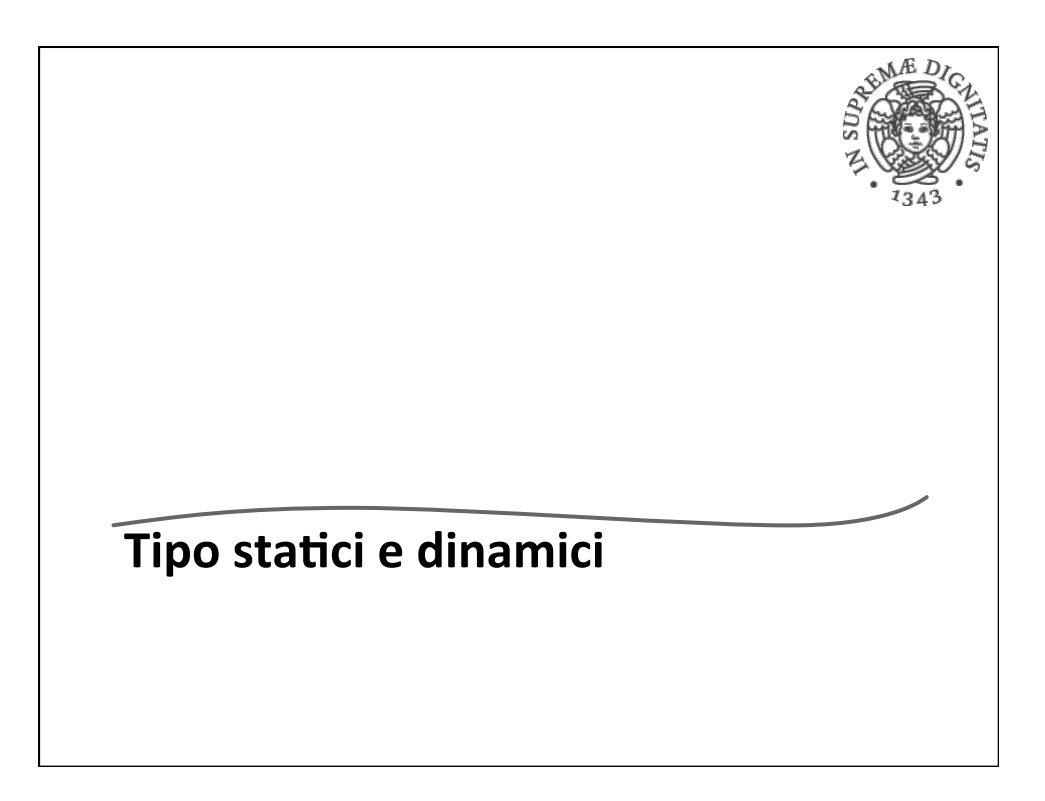

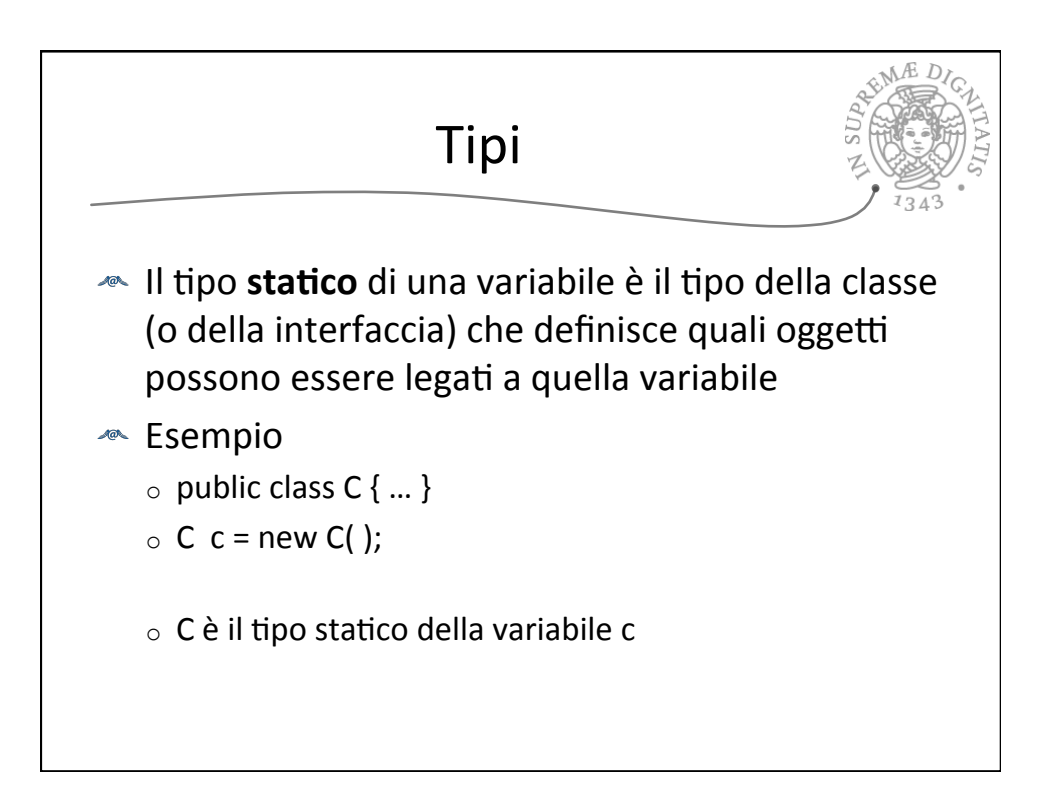

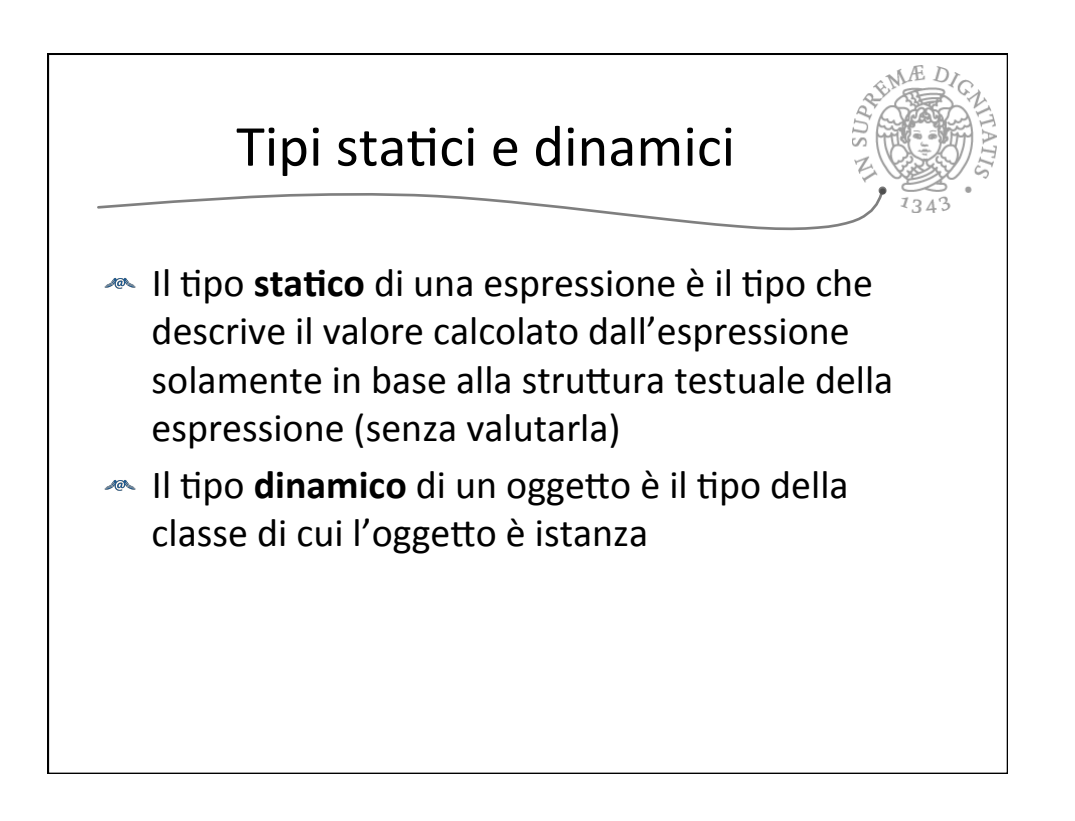

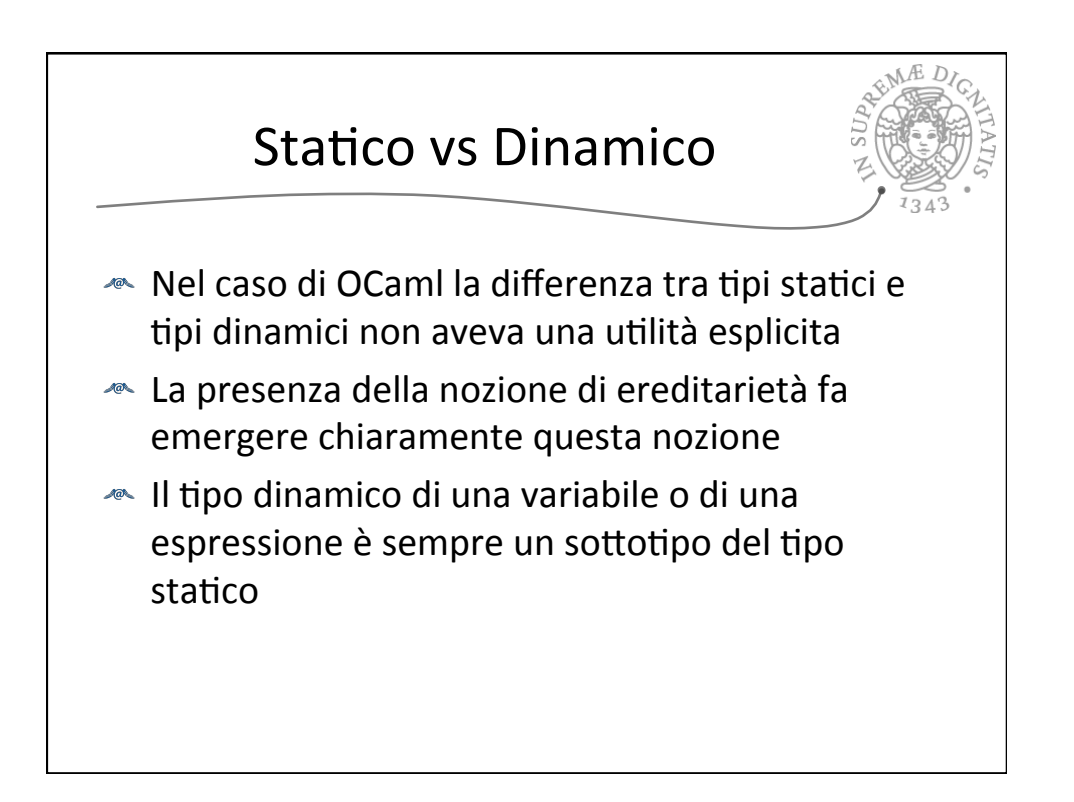

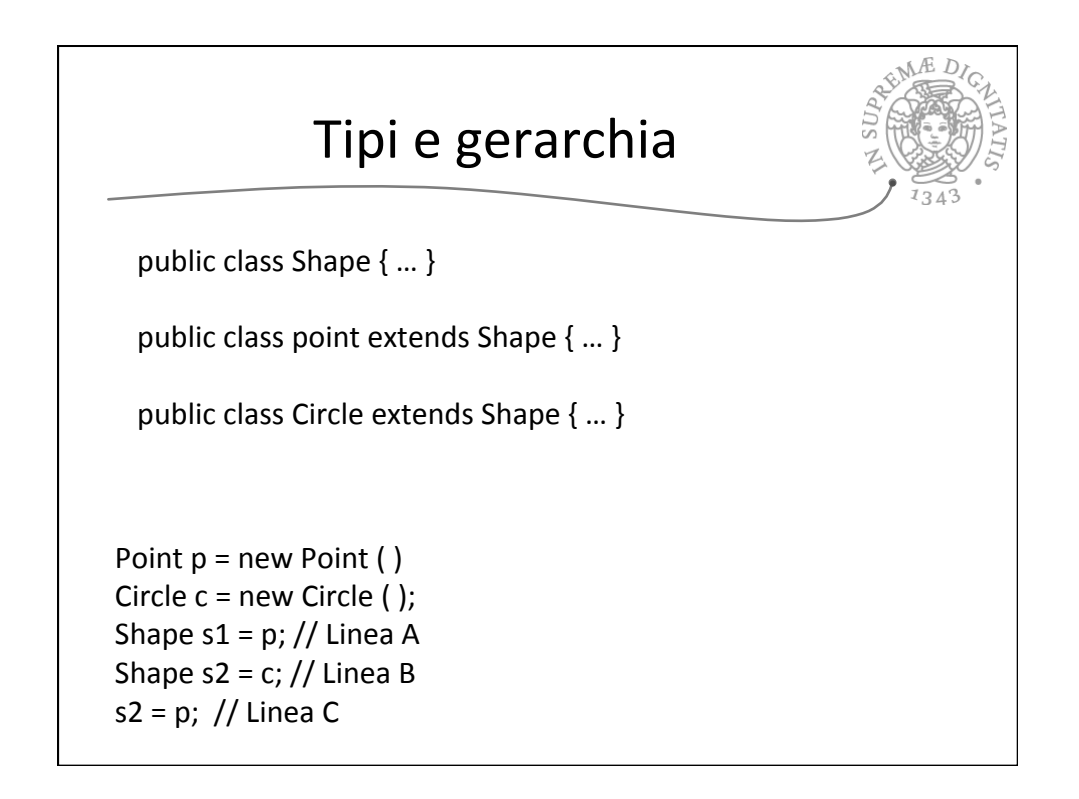

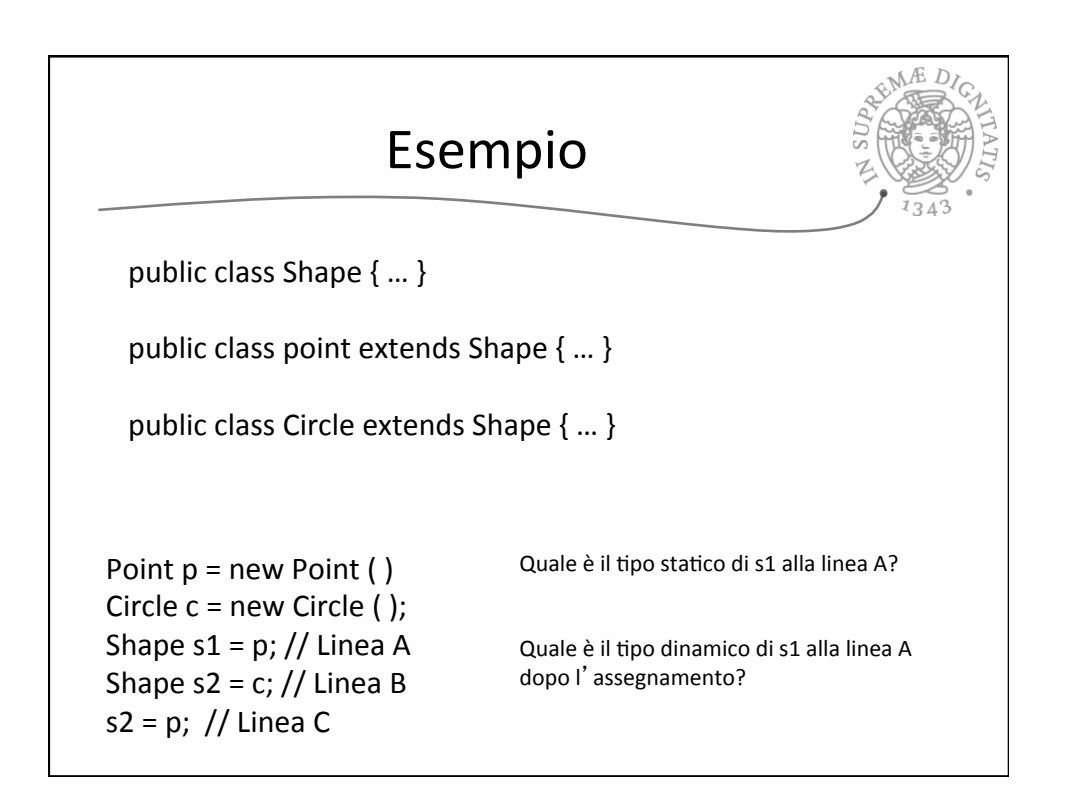

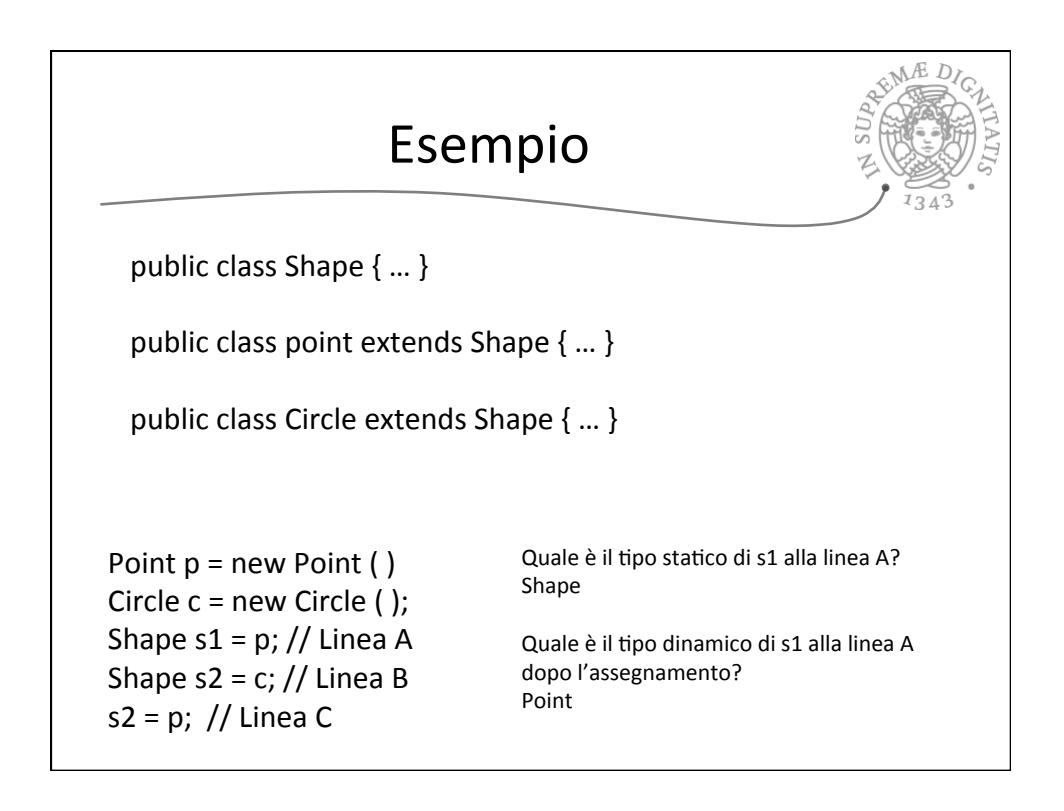

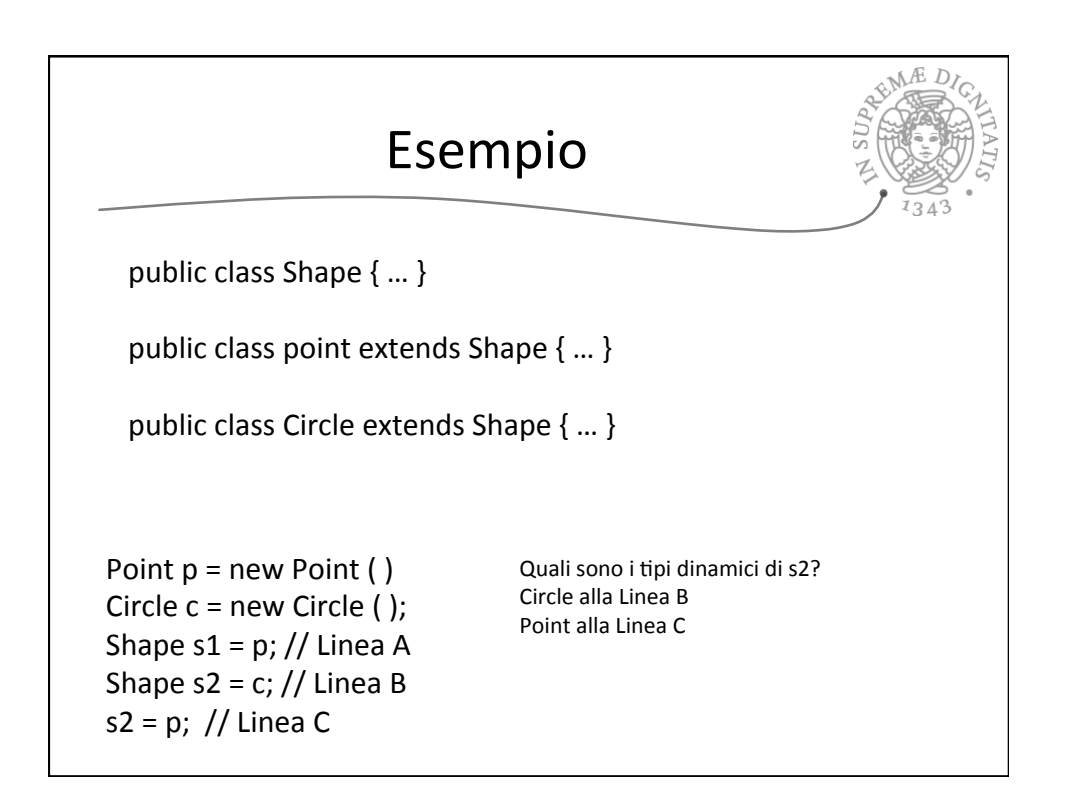

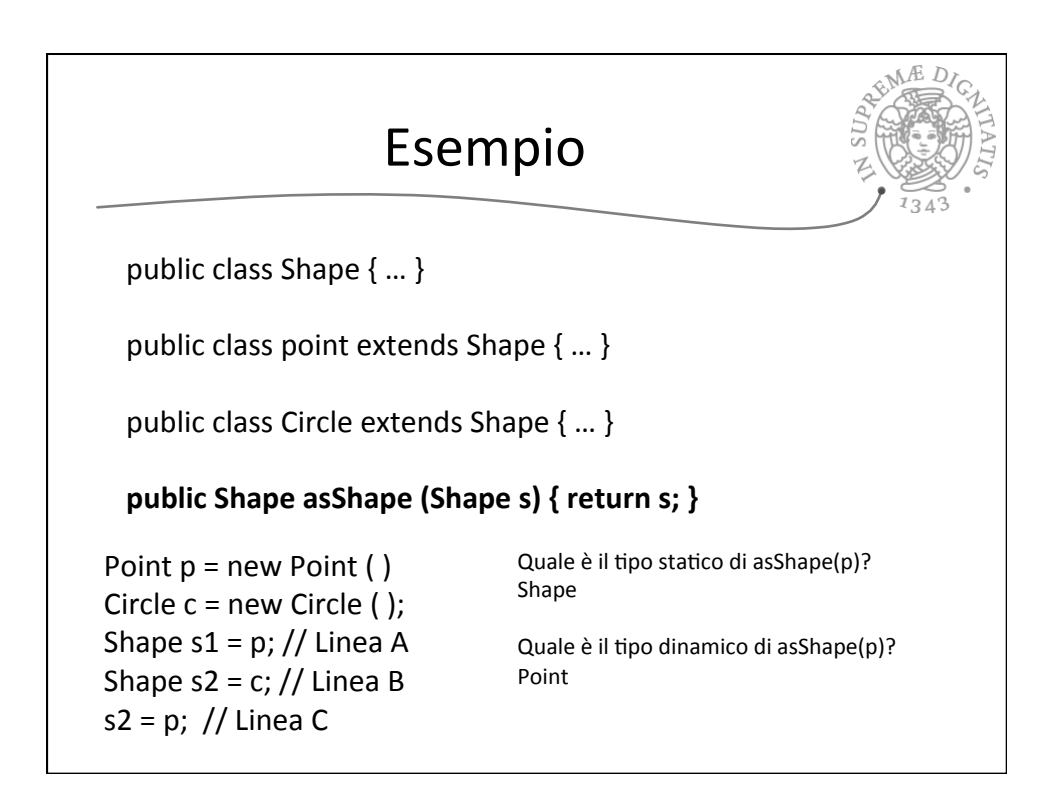